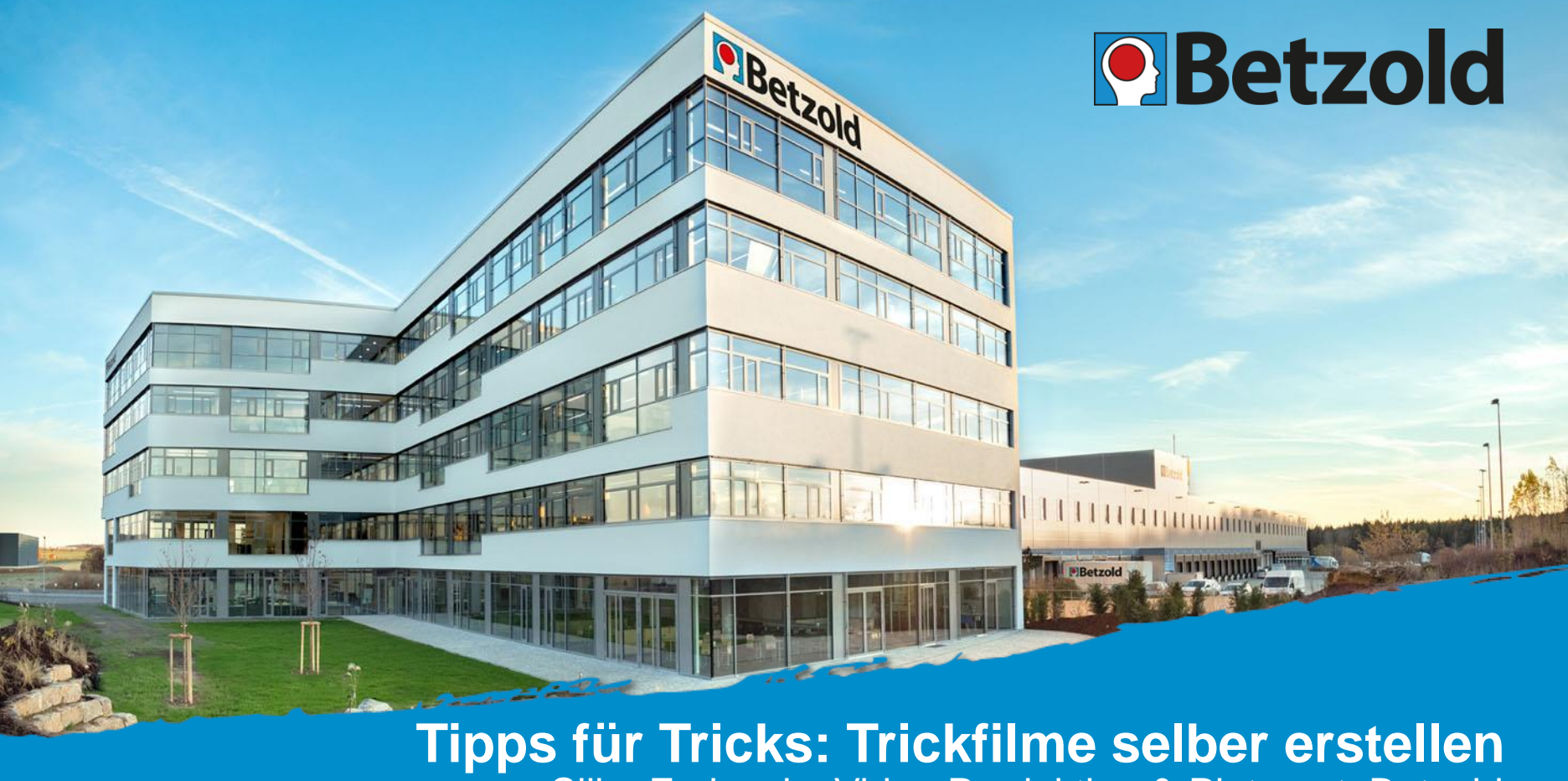

Silke Eminovic, Video Produktion & Pinterest, Betzold

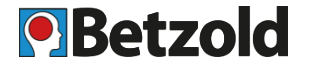

- 1. Was ist ein Trickfilm?
- 2. Welche Trickfilm-Techniken gibt es?
- 3. Trickfilme im Unterricht
- 4. Trickfilm selbst erstellen
- 5. Projektpartner & Praxishilfen
- 6. Links

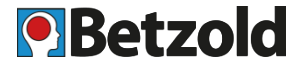

www.betzold

- Film wird aufgenommen und wieder gestoppt. Dann wird etwas verändert und wieder aufgenommen.
- Stopptrick wurde 1900 von Georges Méliès entwickelt.
- Erster Film, der Technik verwendete: ["The Execution](https://de.wikipedia.org/wiki/Stopptrick) of Mary Stuart"
- Stop Motion ist die Weiterentwicklung, in der Einzelbilder aufgenommen werden.
- Ermöglicht eigentlich unmögliche Dinge:
	- Dinge & Personen verschwinden, tauchen auf, verwandeln sich
	- Leblose Gegenstände bewegen sich
	- Menschen fliegen
	- Bilder entstehen vor dem Auge des Betrachters aus Licht, Sand
	- Nahezu alles ist möglich

# **1. Was ist ein Trickfilm?**

- Der Trick: Aus Standbildern entsteht ein "flüssiger" Film
- Trägheit des Auges:
	- Auge nimmt schnelle Bildfolgen als Bewegung wahr > Stroboskopeffekt
	- ab 12 Bildern pro Sekunde wirkt eine Bewegung flüssig, ab 24 Bildern ruckelfrei

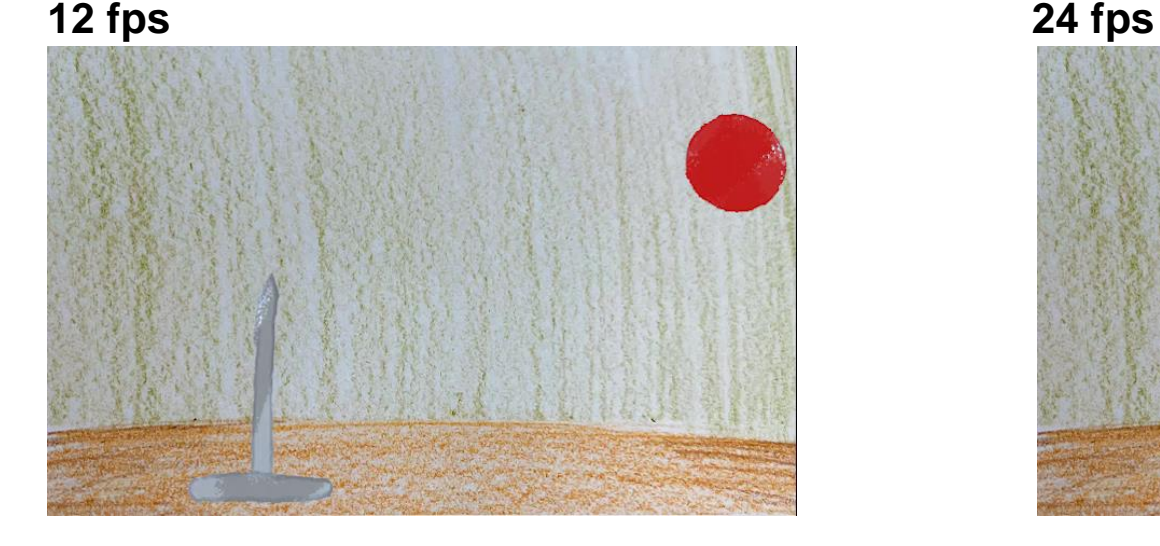

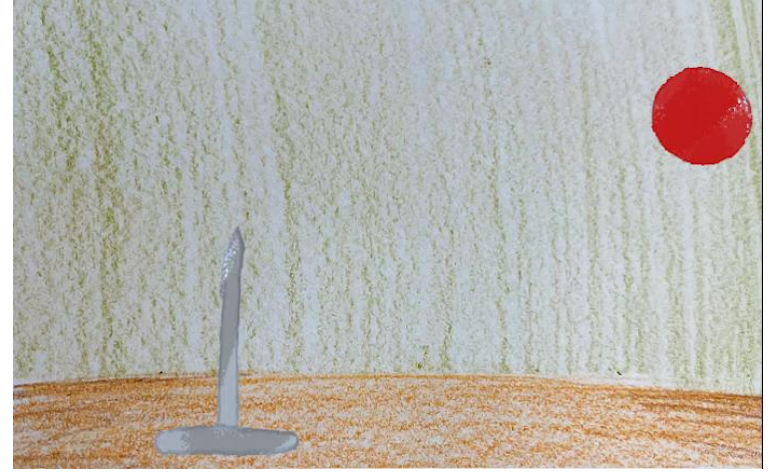

**O** Betzold

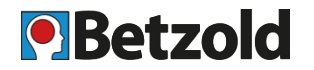

#### • **Klassischer Zeichentrick**

- Eingeführt von Walt Disney
- Transparente Folien, auf die gemalt wird, übereinander gelegt ergibt sich die Bewegung
- Nur in sehr kleinem Rahmen sinnvoll, sehr aufwendig (Bsp. Daumenkino)

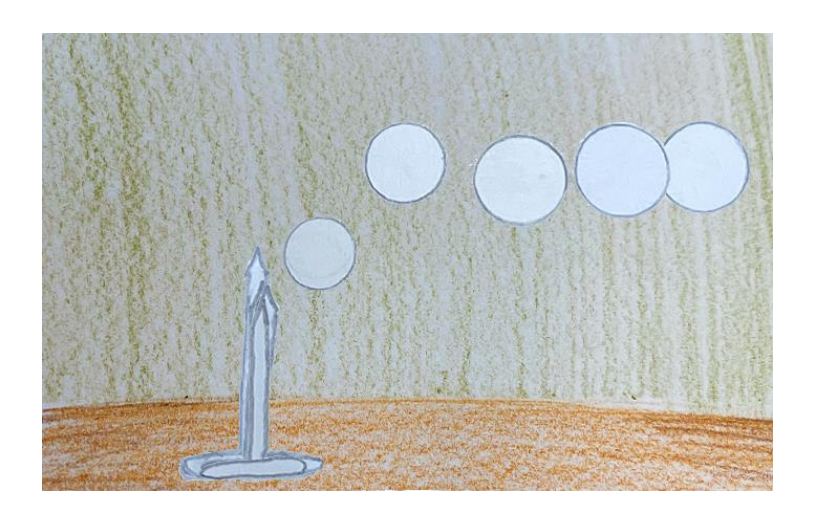

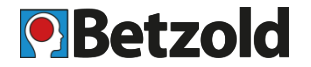

#### • **Zeichentrickfilm selbst machen**

- Daumenkino aus Papier
	- Kurze Handlung überlegen
	- Ca. 20-25 gleich große Papierstücke ausschneiden
	- Erste Zeichnung erstellen
	- Nächstes Blatt auf das vorhergehende legen -> Zeichnung scheint durch
	- Ggf. Zeichnungen auf leuchtende Fläche (Smartphone, Tablet z. B. mit Taschenlampen-App) legen
	- Alle Zeichnungen sortiert zusammenheften

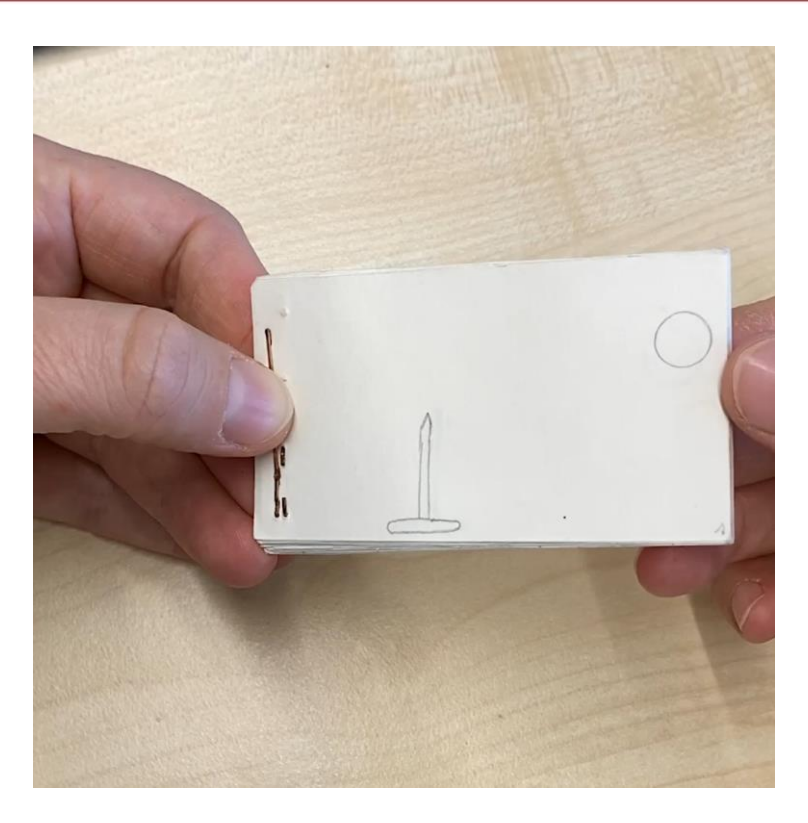

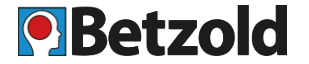

#### • **Zeichentrickfilm**

- Einfachere Form:
	- Entstehung einer Zeichnung: Schritt für Schritt zeichnen und jede Änderung fotografieren
	- So kann auch Text geschrieben werden

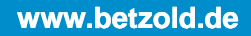

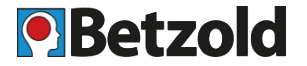

#### • **Legetrick**

- Bilder, gebastelte oder gezeichnete Figuren auf einer Fläche bewegen
- Objekte wie Blätter, Watte etc. für Struktur im Bild
- In kleinen Schritten zweidimensional bewegen
- Gut kontrollierbar
- Ideal für die Arbeit mit Kindern und als Einstieg
- Materialien für Film können gemeinsam gebastelt werden

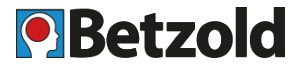

- **Legetrick**
	- Holzstäbchen

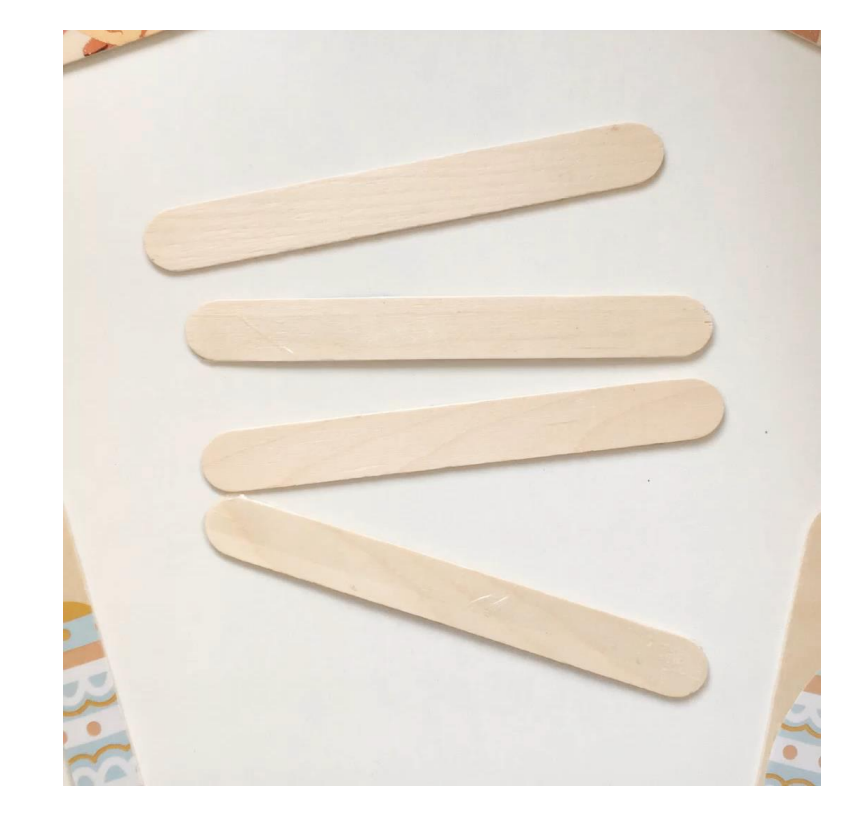

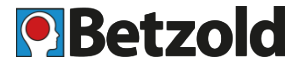

- **Legetrick**
	- Muggelsteine & Perlen

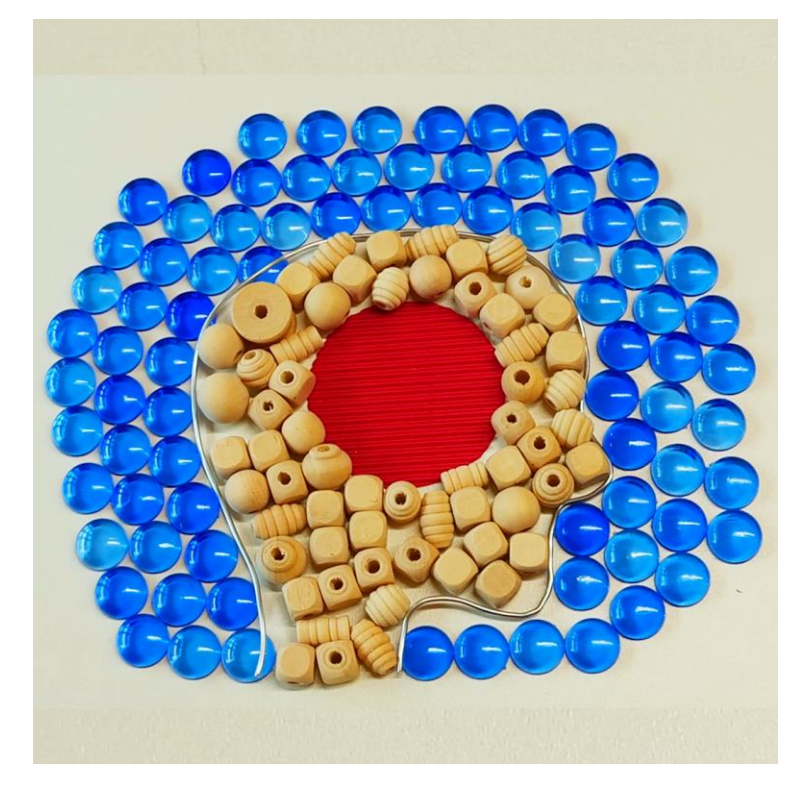

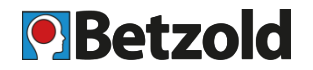

#### • **Stop Motion**

- Trickaufnahmen mit einem dreidimensionalen **Objekt**
- Ebenfalls gut für die Arbeit mit Kindern geeignet
- Mögliche Materialien:
	- Bestehende Objekte, Spielfiguren
	- Naturmaterialien
	- Knete
	- Bausteine (Brickfilm)
	- Puppen

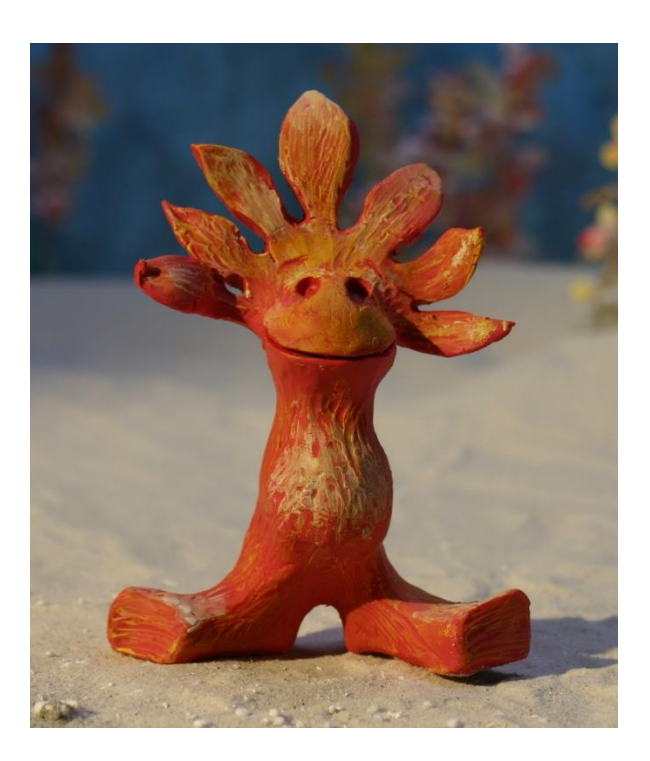

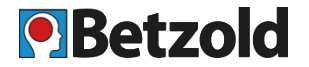

- **Stop Motion**
	- Existierende Objekte
	- Figurenbau entfällt

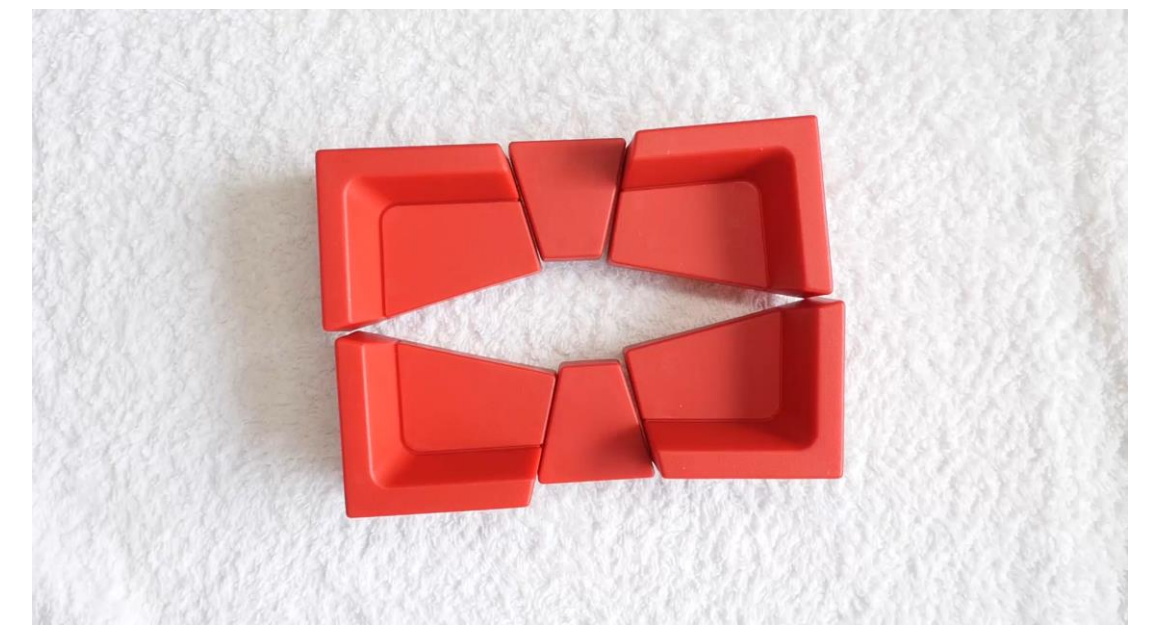

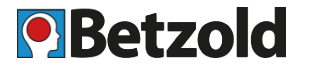

- **Stop Motion**
	- Existierende Objekte

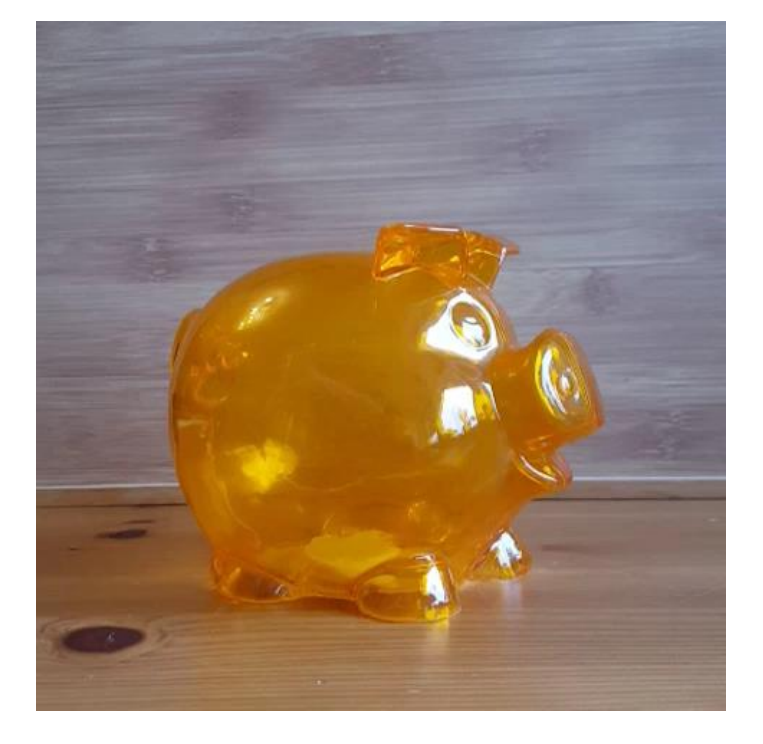

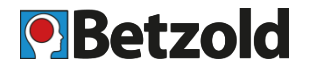

#### • **Stop Motion**

- Bausteine (Brickfilm)
	- Gut zu befestigen, v.a. auf Bodenplatten
	- Position der Gliedmaßen exakt einstellbar
- Umsetzbar z. B. mit
	- LEGO® Bausteinen
		- für ältere Schüler
	- LEGO® Education Story Tales
		- größere Figuren, Zubehör
		- Hintergründe dabei

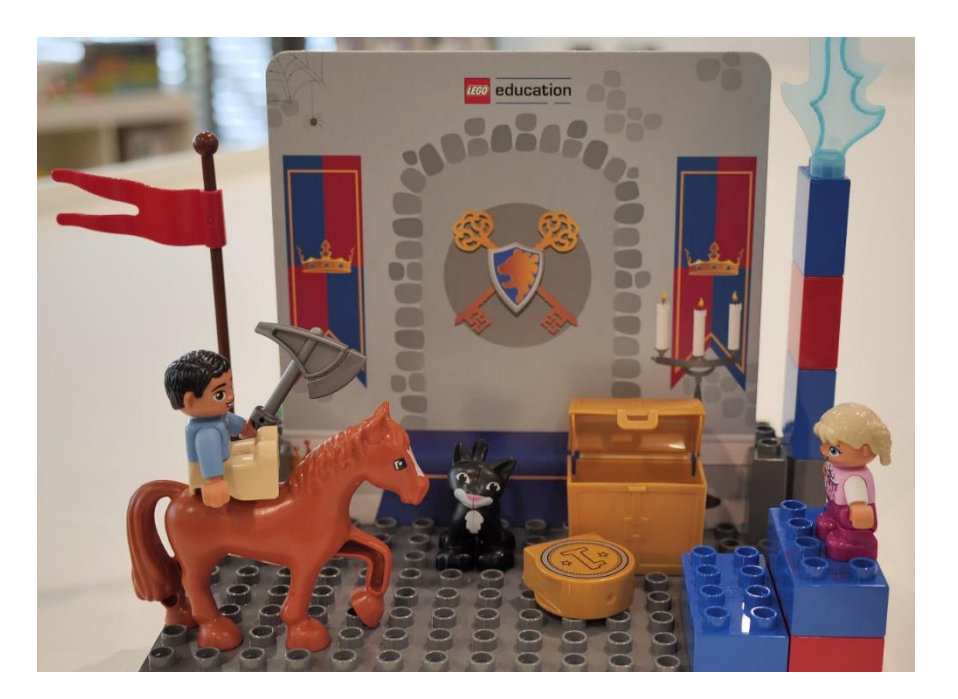

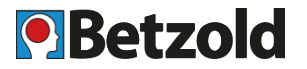

#### • **Stop Motion**

- Knete
- Aufwendiger
- Kreativer Handlungsspielraum

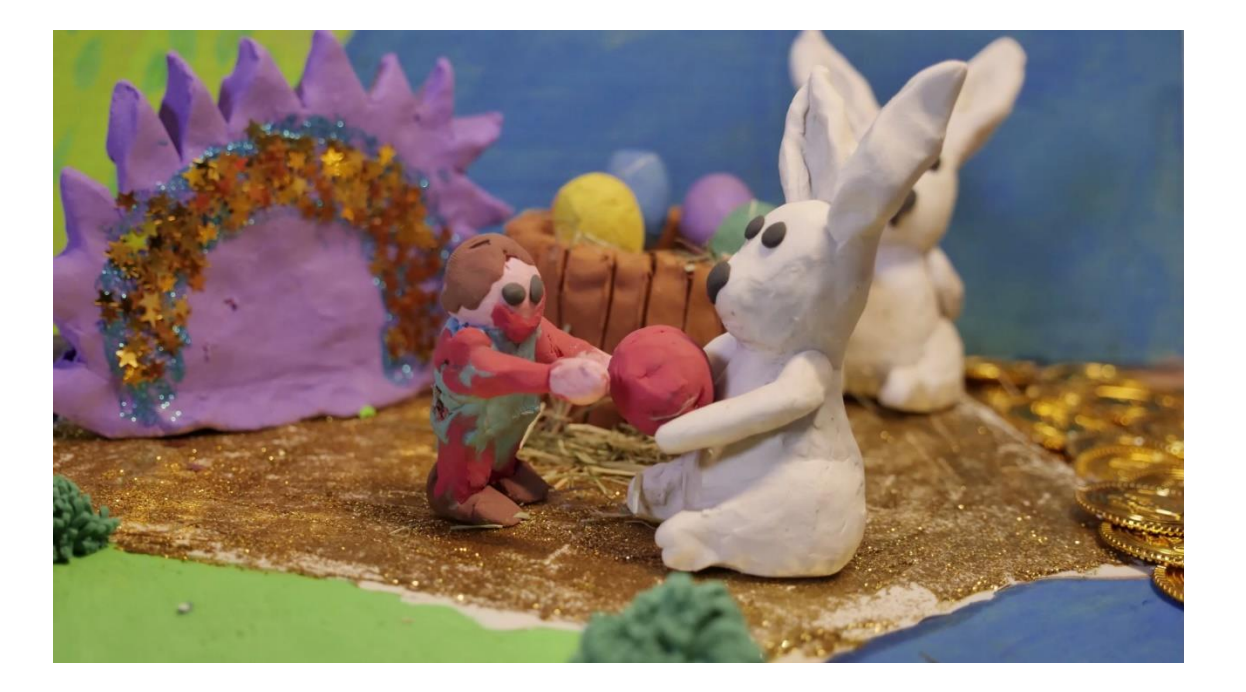

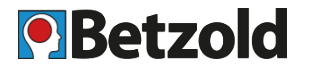

#### • **Stop Motion**

- Puppen
- Kombination verschiedener **Materialien**
- Sehr aufwendig

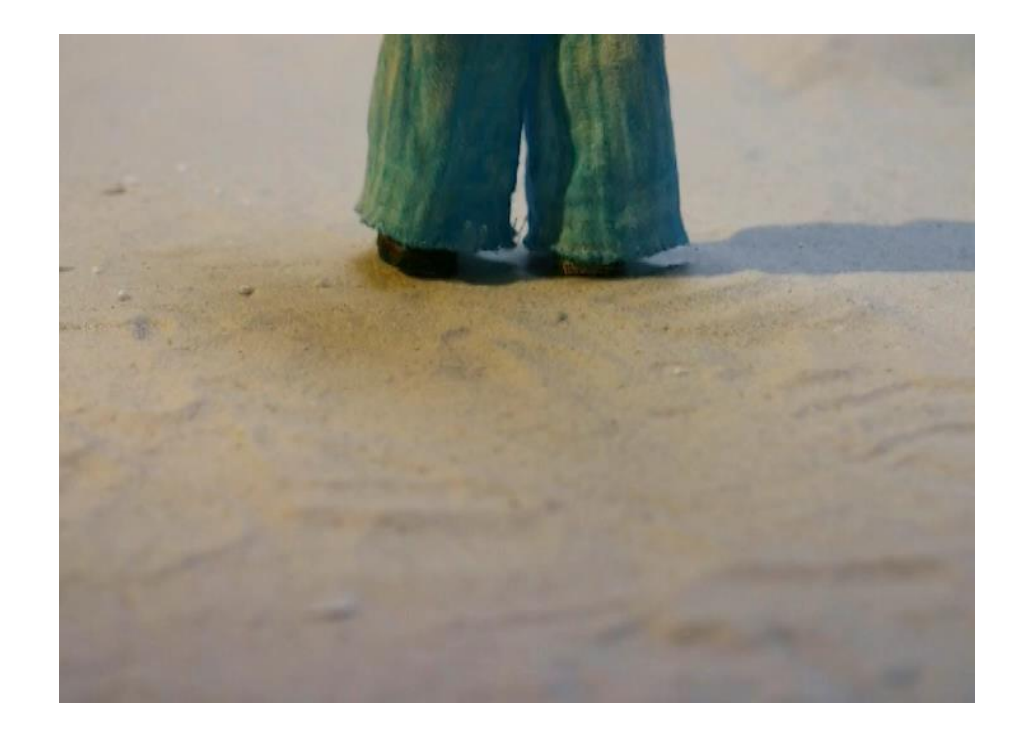

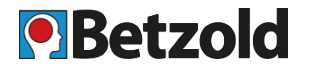

#### • **Pixilation**

- Mensch wird fotografiert
- Erzeugt eine gewollt abgehackte Bewegung
- Dabei können "unmögliche" Dinge geschehen
	- Menschen fliegen
	- Verwandlungen
	- Dinge erscheinen oder verschwinden

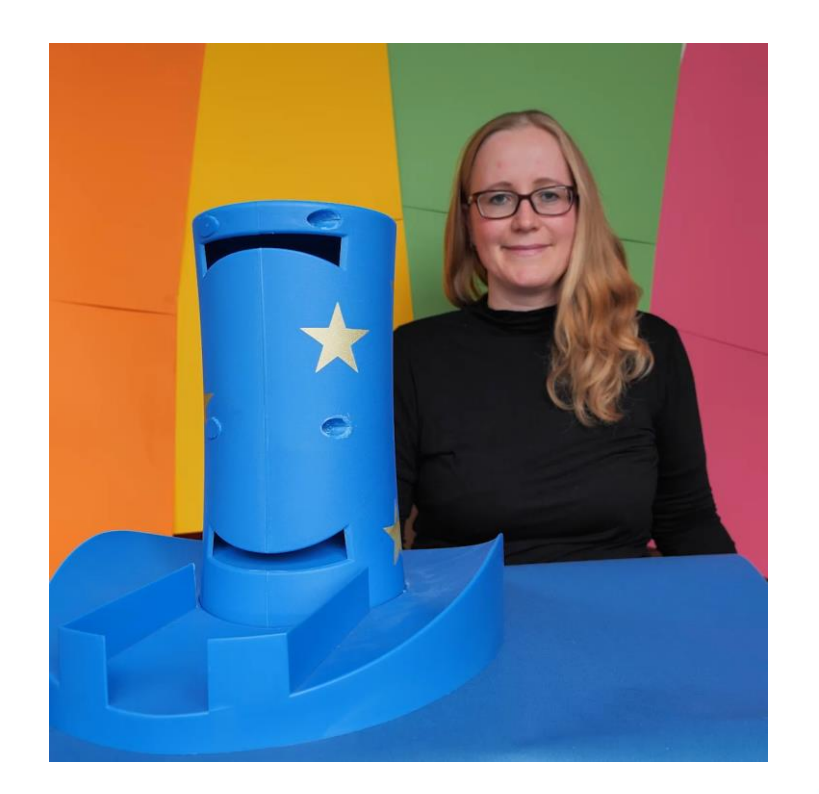

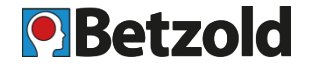

#### • **Weitere Trickfilmarten**

- Lichtanimation
	- "Malen" mit Licht
	- Digitalkamera, Stativ
	- Lange Belichtungszeit
		- (mehrere Sekunden)
	- Kleine Taschenlampe
- Sand- oder Salzanimation
- Silhouettenanimation
	- Prinzip des Hampelmanns
	- Pappfigur mit Gelenken (Musterbeutelklammern für Warensendungen)

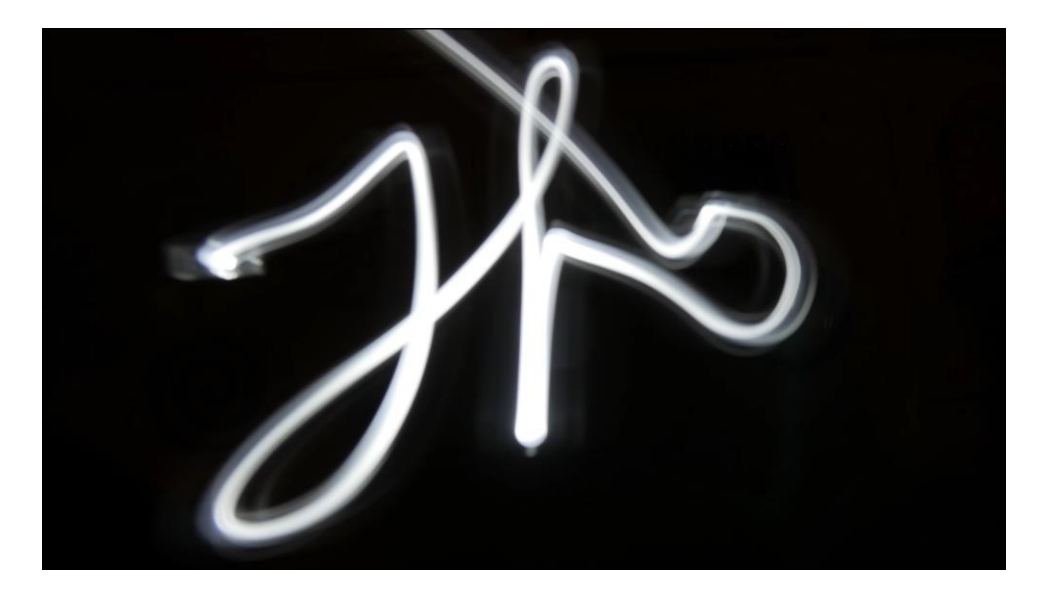

# **3. Trickfilme im Unterricht einsetzen**

**O** Betzolo

- Welche Kompetenzen werden erlernt?
	- Ausdruckskompetenz, Gestaltungskompetenz
		- Medien selbst erstellen und kreativ gestalten
	- Orientierungskompetenz:
		- Umgang mit den genutzten Medien
	- Kognitive Kompetenz:
		- Reden über Medien, kritisches Betrachten
		- Erkennen, dass Film etwas von Menschen gemachtes ist, dass z. B. nicht immer alles so ist, wie es scheint
	- Soziale Kompetenz:
		- Arbeiten im Team, Kommunikation
	- Nebenbei Recht am eigenen Bild & Urheberrecht thematisieren

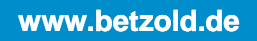

# **3. Trickfilme im Unterricht einsetzen**

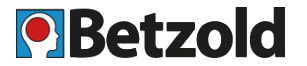

- Wo und wie kann Trickfilm eingesetzt werden?
	- Sprachliche Fächer:
		- Vorhandene Geschichten als Film interpretieren oder eine Fortsetzung erfinden
		- Texte visuell interpretieren
		- Drehbücher verfassen
	- Gesellschaftswissenschaftliche Fächer:
		- Geschichtliche Ereignisse als Trickfilm darstellen
		- Auseinandersetzung mit historischen und sozialgesellschaftlichen Fragestellungen

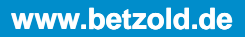

# **3. Trickfilme im Unterricht einsetzen**

**Q**Betzold

- Wo und wie kann Trickfilm eingesetzt werden?
	- MINT-Fächer:
		- Abstrakte Vorgänge visualisieren
		- Experimente dokumentieren
		- Erklärvideos zu wissenschaftlichen Fragen
	- Musische Fächer:
		- Z. B. Musikvideo drehen, Bildcollage zu Klängen erstellen
	- Generell: Kinder in alle Schritte von Vorbereitung bis Präsentation einzubeziehen, Spaß am gemeinsamen Tun vermitteln
- Idee: Kinder eigene Ideen entwickeln lassen, die zusammen besprochen werden -> Kinder identifizieren sich mehr mit Idee, Motivation wächst
	- im Detail geplant
	- auf Machbarkeit prüfen

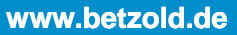

**O** Betzold

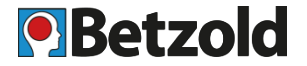

- 1. Fragen vorab klären
- 2. Skript & Storyboard erstellen
- 3. Set & Figuren
- 4. Aufnahme-Technik
- 5. Aufnahme
- 6. Licht
- 7. Nachbearbeitung & Ton
- 8. Präsentation

# **4.1 Trickfilm erstellen: Fragen vorab**

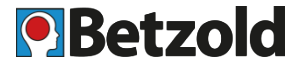

- Welche Trickfilmtechnik kommt in Frage?
- Welches Material soll verwendet werden?
- Wie ist die Handlung?
- Wie soll das Set aussehen?
	- Hintergrund/Untergrund: Tisch, Holzplatte, bemaltes Plakat, Karton, Magnettafel
- Welche Figuren sollen verwendet werden?
- Soll Text im Film erscheinen?
	- Ausdrucken und ins Bild halten/legen
	- Mit Knete formen, aus Papier ausschneiden etc.
- Welche Audioelemente sollen verwendet werden?
	- Geräusche, Musik, Sprache
- Welche Aufnahmetechnik ist erforderlich?
	- Kamera, Licht, Schnittprogramm

w hetzol

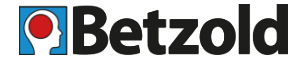

#### **Skript**

- Geschichten idealerweise selbst ausdenken
- Die Geschichte in Kürze erzählen
- Wenn eine bekannte Geschichte verwendet werden soll, Schutzfrist beachten und bei Unsicherheit um Erlaubnis fragen
- Beispielskript [herunterladen](https://www.techsmith.de/blog/videoerstellung-skript-storyboard/)

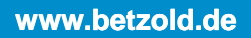

# **4.2 Trickfilm erstellen: Skript & Storyboard**

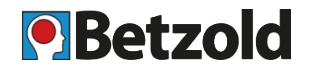

#### **Storyboard**

- Handlung wird in einzelne Einstellungen aufgelöst
	- Zeigt Objekte & ihre Position, Einstellungsgröße (nah/total)
	- Ergänzt durch Handlung, Ton
	- Erstellung in der Gruppe, z.B. mit einem Flip Chart oder an der Tafel, die dann abfotografiert wird
- Storyboard-Vorlage [herunterladen](https://www.techsmith.de/blog/videoerstellung-skript-storyboard/)

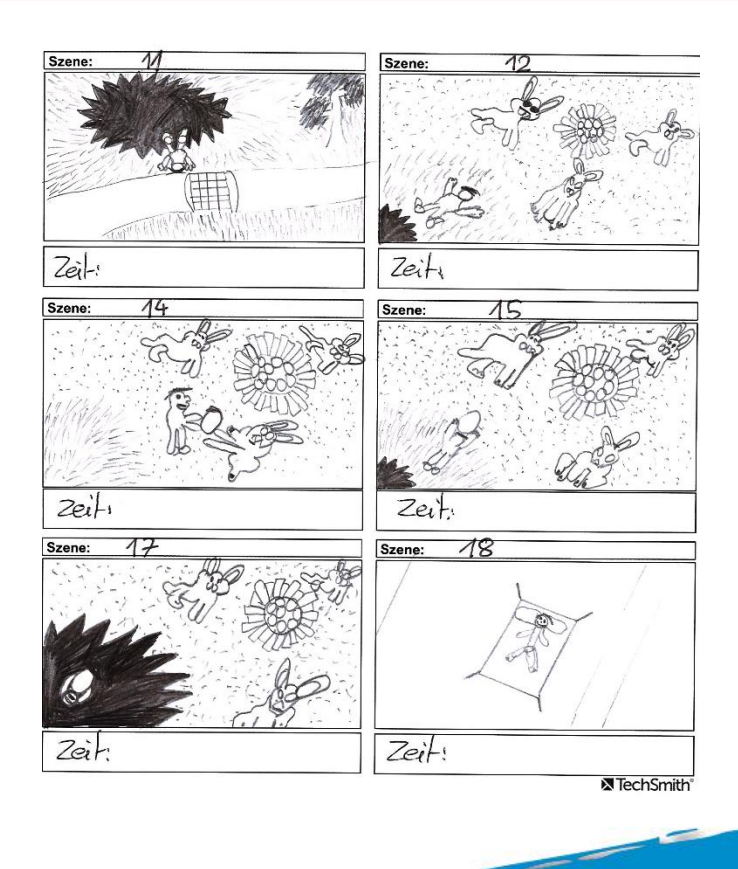

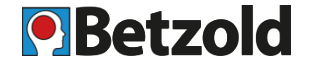

**Storyboard**

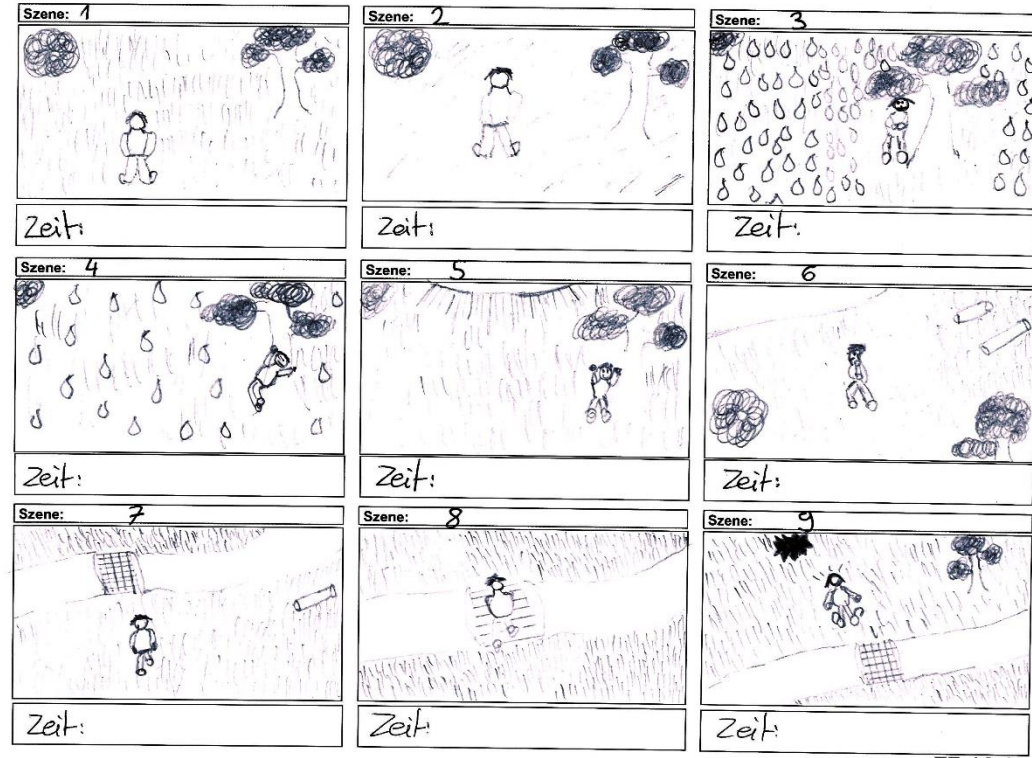

TechSmith

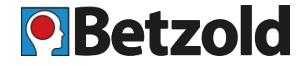

#### **Storyboard**

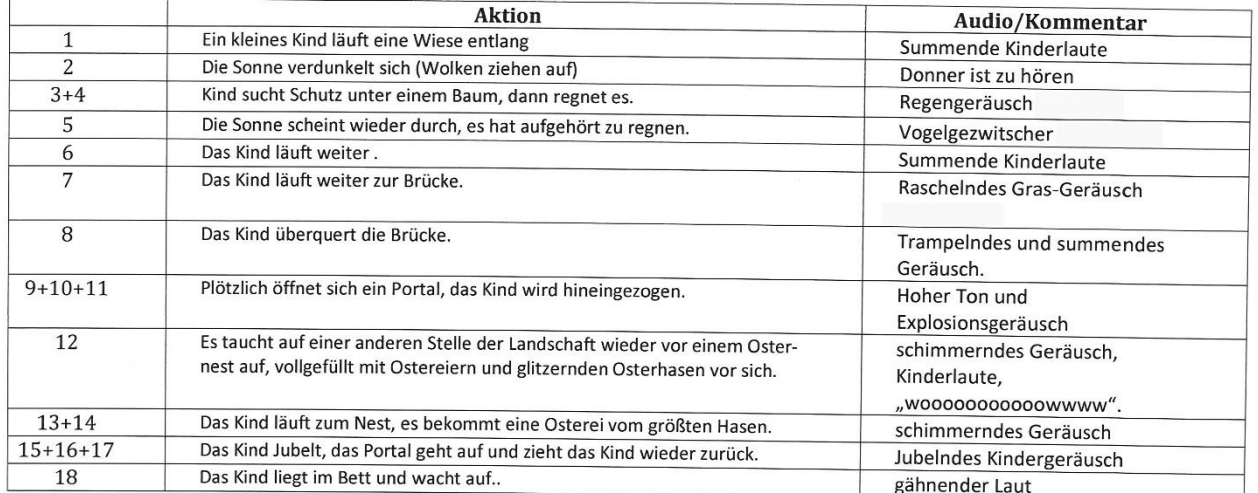

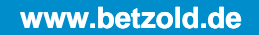

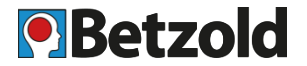

**Set bauen**

Gewünschten Aufbau skizzieren

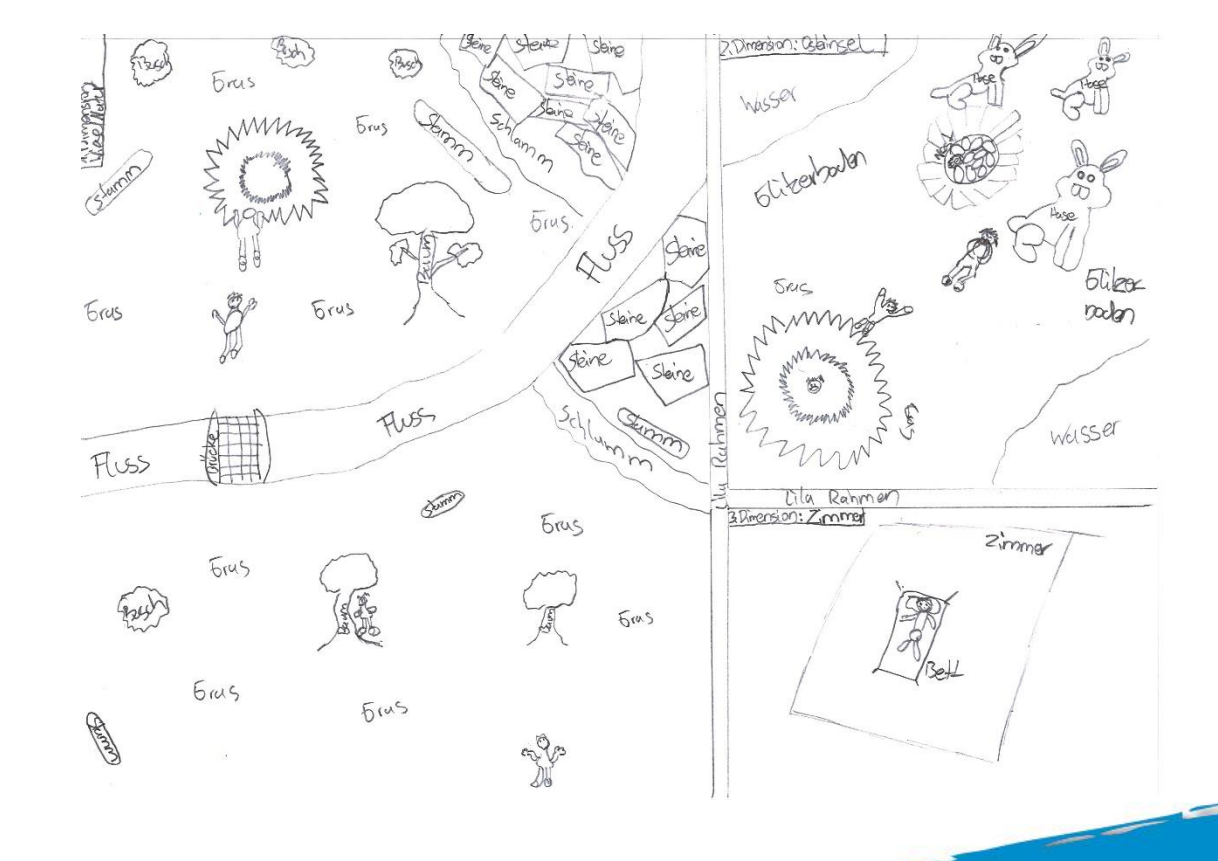

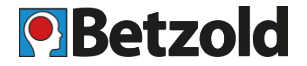

#### **Materialliste**

- · Draht
- Sieb (relativ fein für Herstellung eines Busches)  $\bullet$
- Pinsel  $\bullet$
- Skalpell (oder ähnliches Werkzeug, zur Not Messer)  $\bullet$
- · Knetmasse (grün): 500g
- Knetmasse (braun): 5000g
- Knetmasse (grau): 500g
- Knetmasse (blau): 2500g
- Knetmasse (weiß): 300g
- Knetmasse (lila): 500g
- Knetmasse (rot) 200g
- Knetmasse (gelb) 200g
- Knetmasse (orange) 200g
- Knetmasse (Hautfarbe): 200g
- Knetmasse (schwarz): 200g
- · Goldener Glitzer
- · Olivenöl
- · Eine Art Stroh, Kunststroh
- · Zahnstocher
- Karton (2x A3)  $\bullet$
- Bleistift  $\bullet$
- Wasserfarbkasten mit Pinsel  $\bullet$
- Tablet/Handy und Animationsapp
- · Tischlampe
- · Holzstämme
- · Große und kleinere Kieselsteine
- Reis
- · Blaue Lebensmittelfarbe.
- Kleine Osterhasen

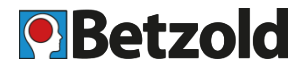

#### **Set bauen**

- Pappe als Untergrund/Hintergrund
- Hintergrund & Untergrund fixieren (Kreppband)
- Bemalen oder/und mit Knete u. anderen Materialien gestalten

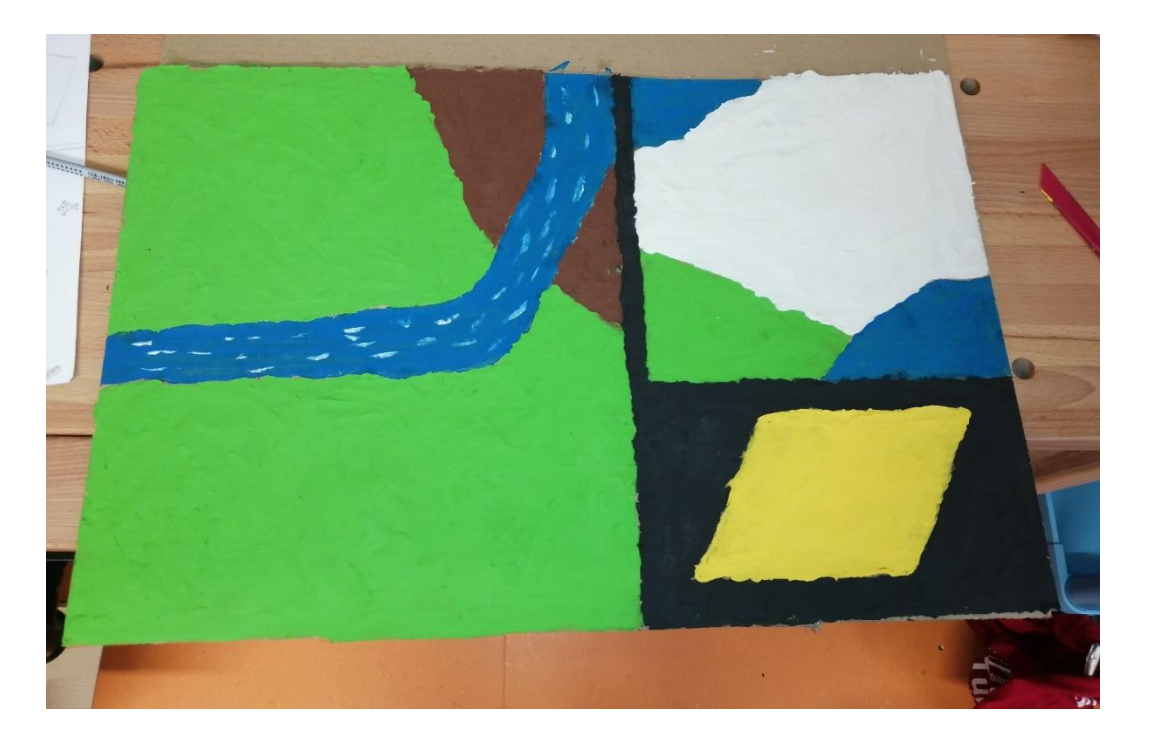

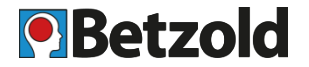

**Set bauen**

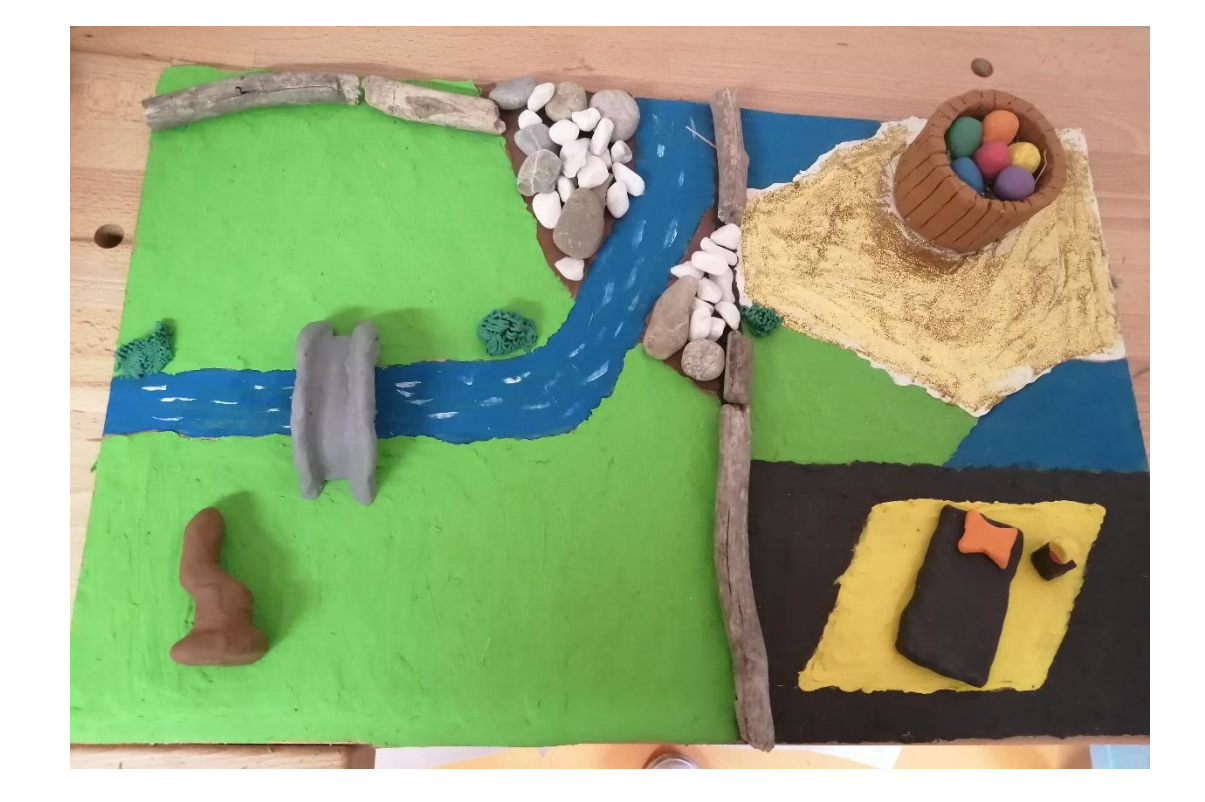

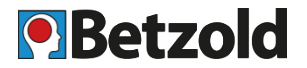

#### **Set bauen**

- Bäume / Grasbüschel modellieren mit Sieb
- Zahnstocher als Verstärkung
- Grasstruktur am Boden mit Borstenpinsel
- Rinde mit Zahnstocher strukturieren
- Zum Modellieren können auch Buntstifte verwendet werden

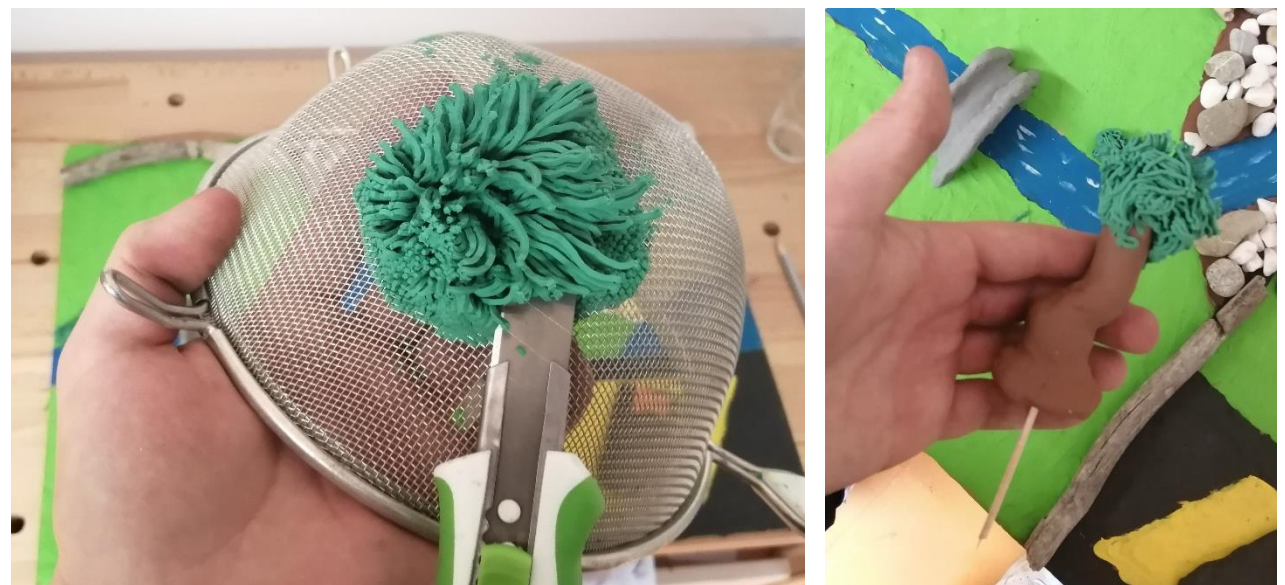

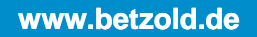

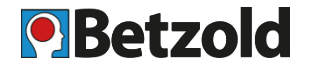

**Set bauen**

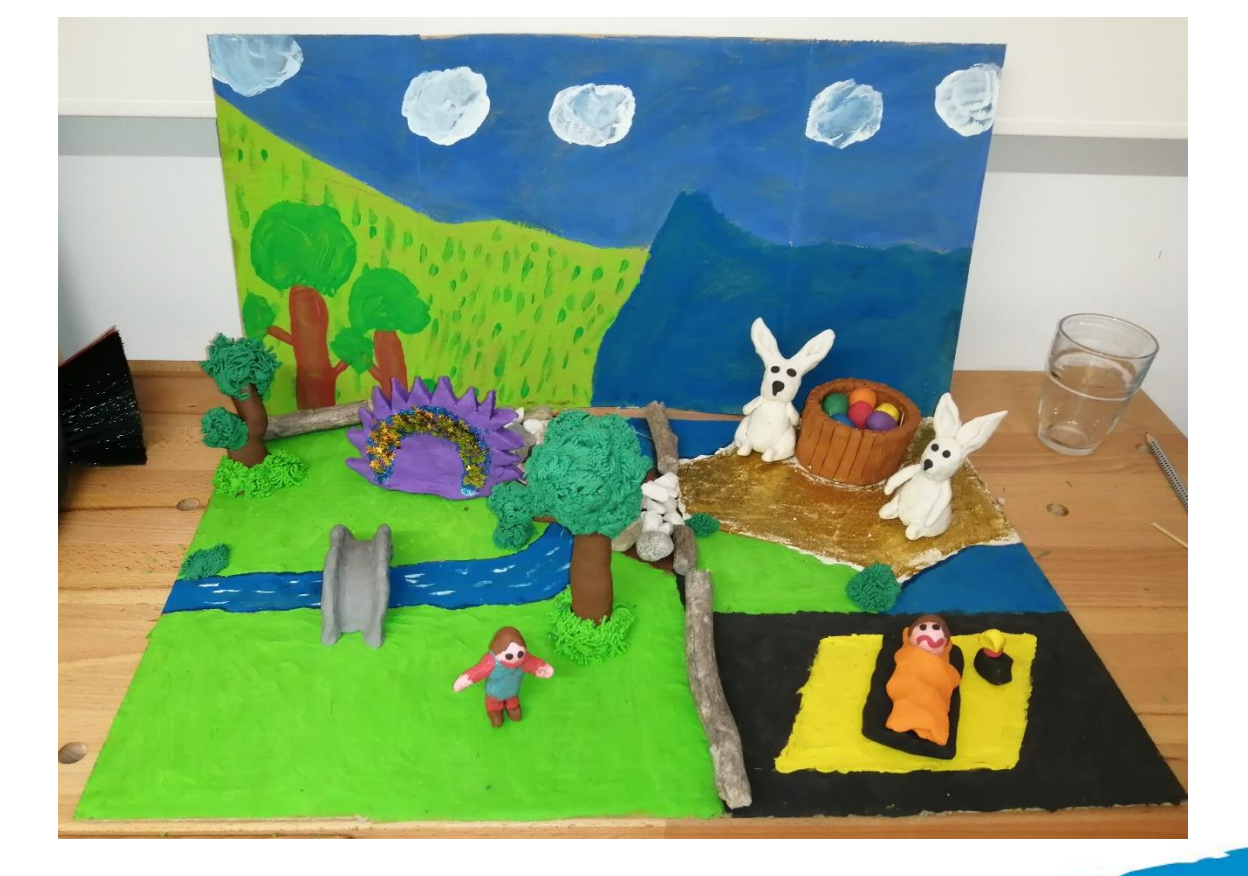

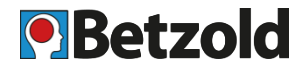

### **Figuren bauen (Knete)**

- Tipps:
	- Auf guten Stand achten (große Füße)
	- Skelett aus Draht oder Zahnstochern einfügen
	- Zu kleine Details vermeiden
	- Special Effects:
		- Gegenstände, die in die Luft fliegen: dünne Fäden in die Knete einarbeiten
		- Tränen: etwas Olivenöl
		- Wunden: roter Filzstift

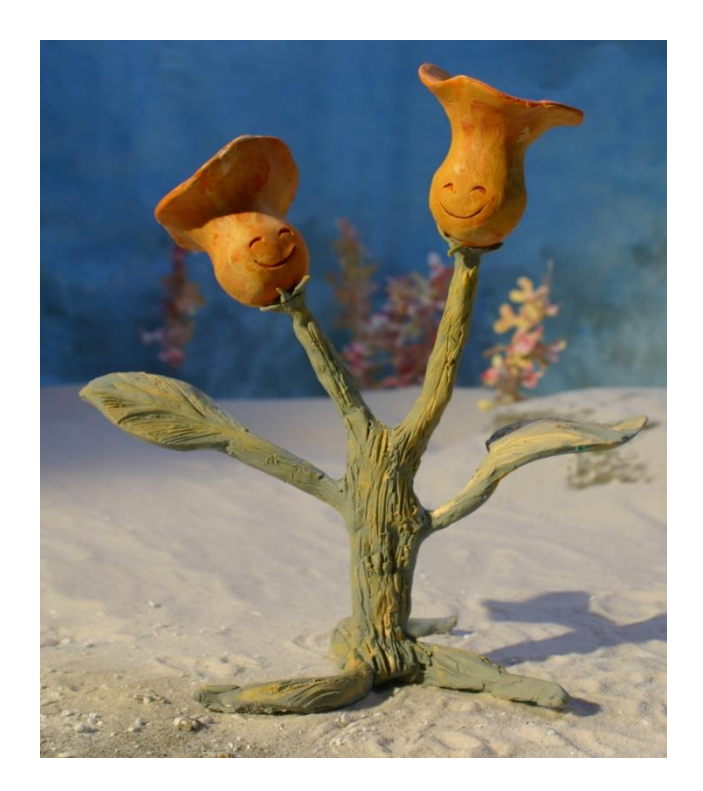

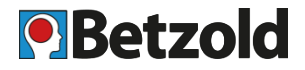

#### **Figuren bauen**

Aufbau der Figur abhängig von der beabsichtigen Handlung:

- Verschiedene Gesichtsausdrücke? Ggf. mehrere Köpfe erstellen, die einfach ausgetauscht werden
- Augen bewegen? Perlen verwenden, die mit Zahnstocher gedreht werden können
- Augen blinzeln? Mehrere Augen erstellen
- Unveränderliche Teile, mit aushärtender Knetmasse, z.B. Fimo, gestalten und an der Luft oder im Backofen aushärten lassen (z. B. Mund)

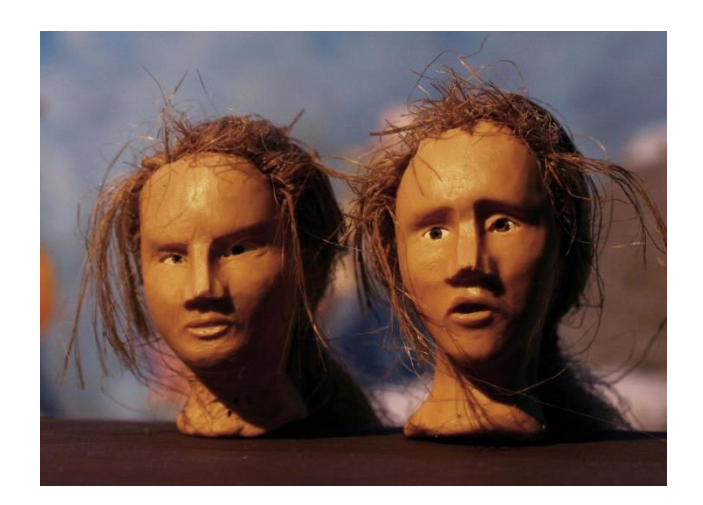

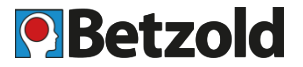

#### • **Digitalkamera oder Smartphone?**

- Digitalkamera:
	- Pro:
		- Manuelle Einstellungsmöglichkeiten für gleichbleibende Bildqualität
	- Kontra:
		- Hat nicht jeder
		- Schwieriger zu bedienen
		- Laptop oder PC für Schnitt erforderlich
- Smartphone:
	- Pro:
		- Hat fast jeder
		- Einfach zu bedienen
		- Schnitt- bzw. Animationssoftware kostenfrei im App Store
		- Aufnahme direkt in der App
	- Kontra:
		- Weniger Einstellungsmöglichkeiten
		- Unterschiede bei erstellten Bildern, z. B. in der Helligkeit und **Fokuspunkt**

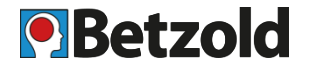

#### **Kamera-Stativ frontal**

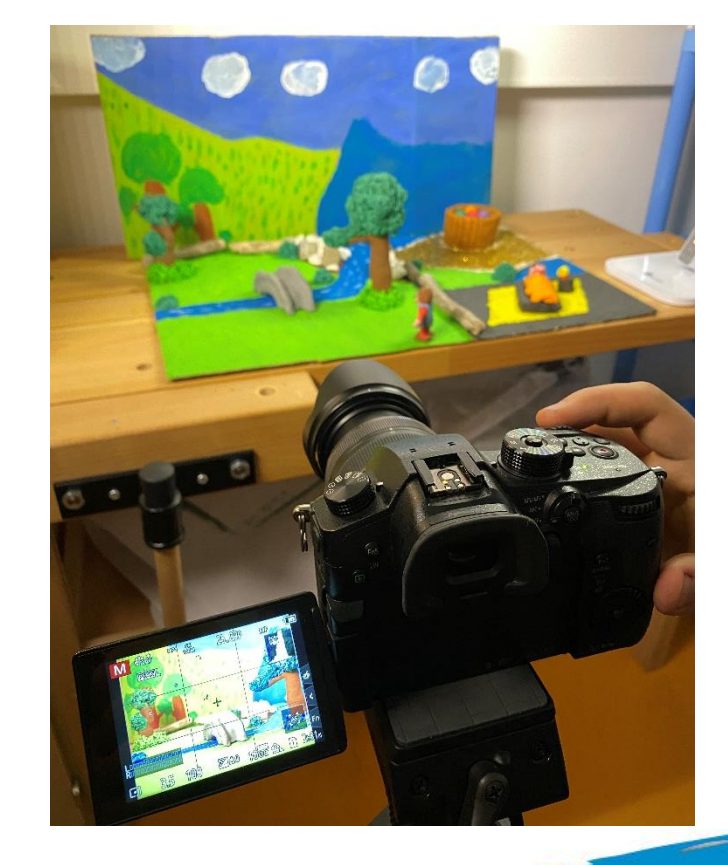

# **4.4 Aufnahme-Technik**

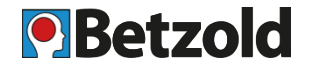

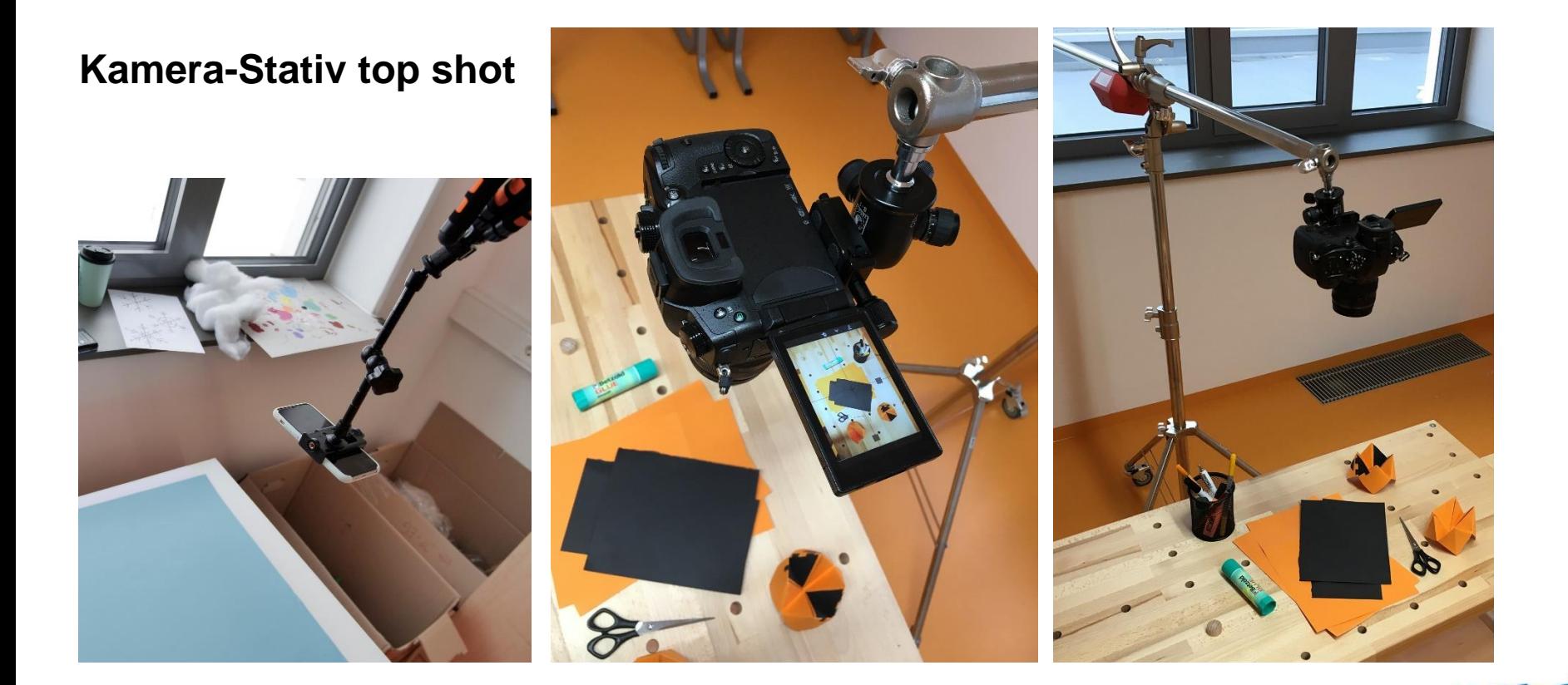

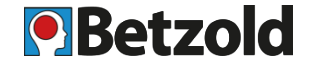

#### **Smartphone Halterung frontal**

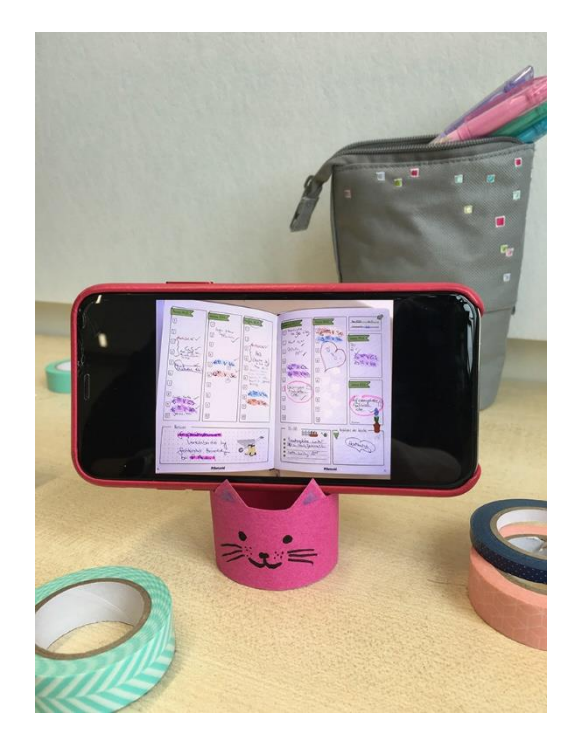

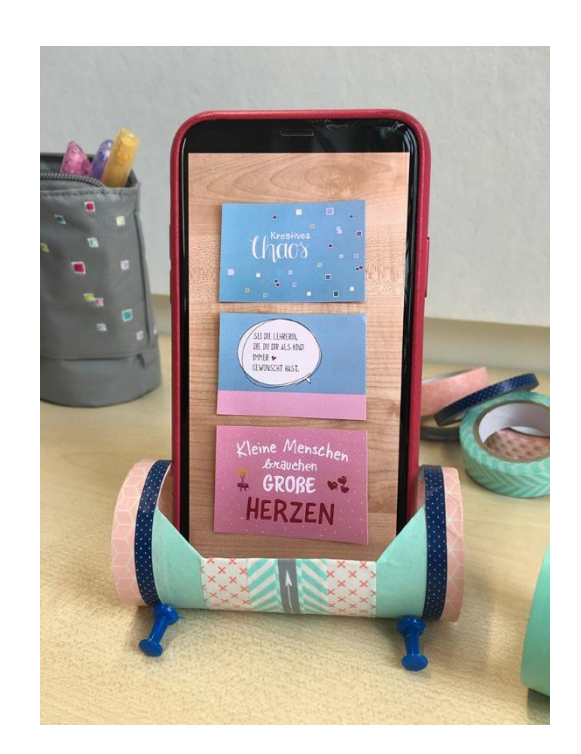

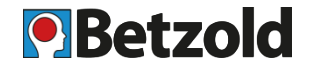

#### **Smartphone Halterung frontal**

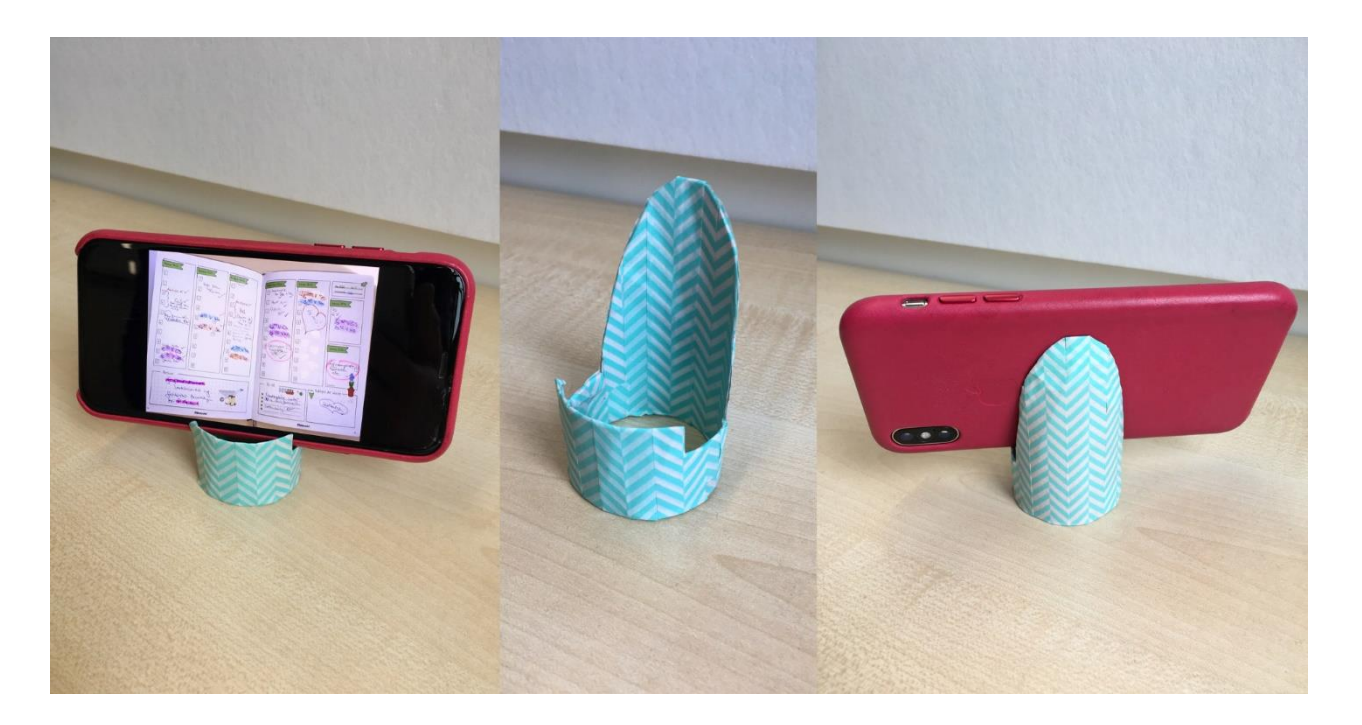

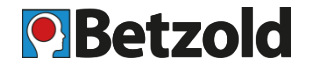

#### **Smartphone Halterung von oben** 1

• Ideal für Legetrick, einfache Stop Motion Animationen auf dem Tisch

-> Handy mit Tape auf Schreibtischlampe kleben. Damit ist auch gleich genug Licht vorhanden.

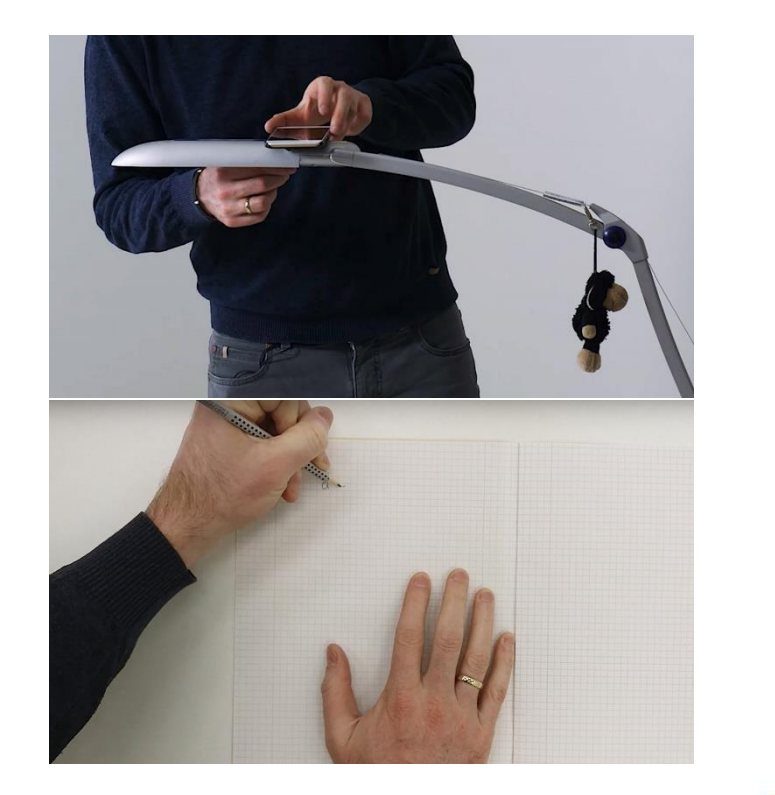

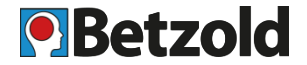

#### **Smartphone Halterung von oben 2**

• Gitterrost aus dem Ofen auf zwei gleich hohe Gegenstände legen

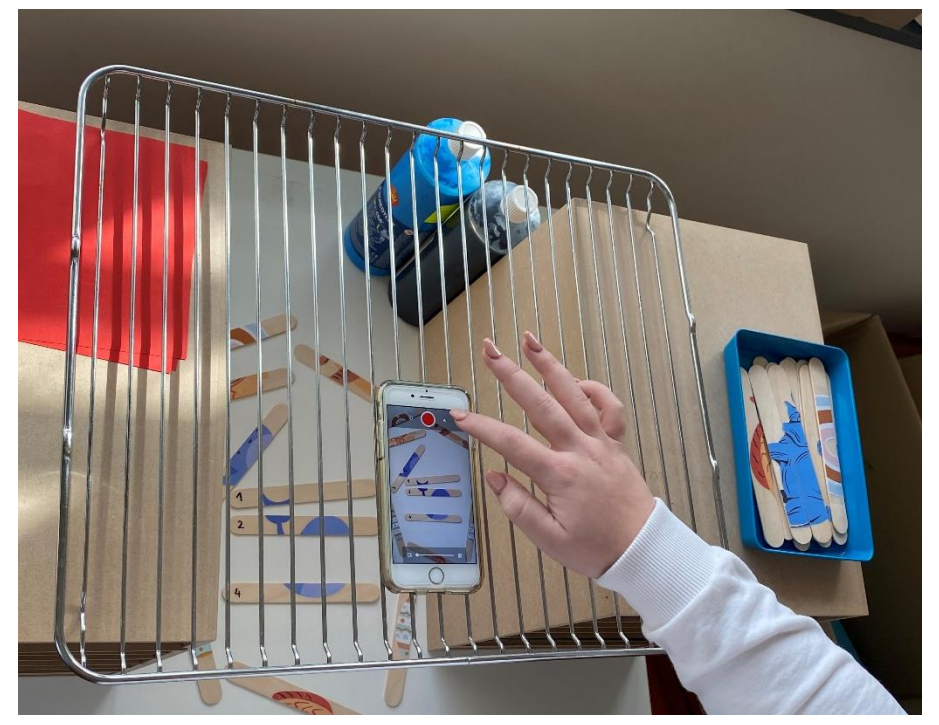

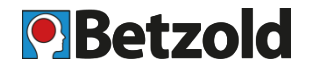

#### **Smartphone Halterung von oben 3**

- Smartphone zwischen zwei Dosen klemmen
- Etwas Kleines zeigen

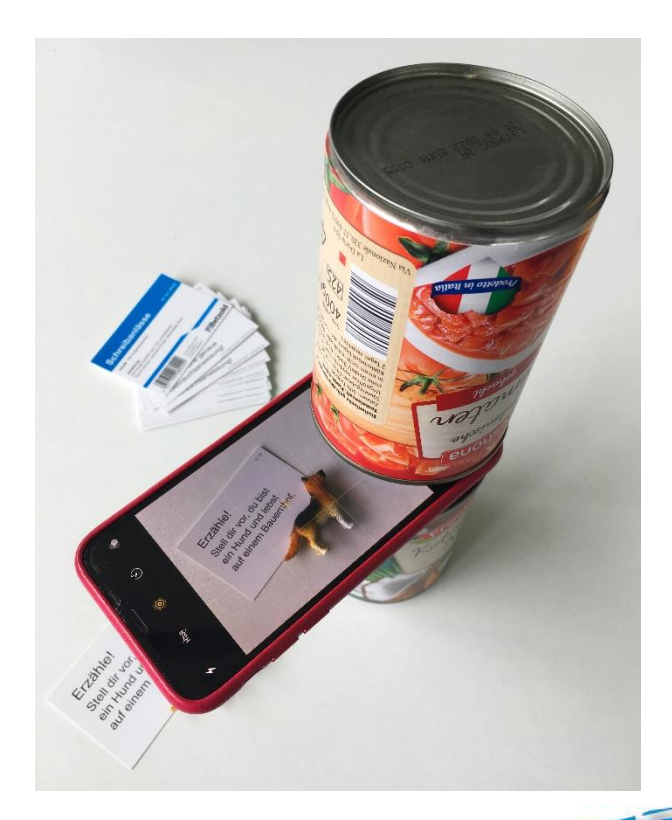

# **4.5 Trickfilm erstellen: Aufnahme**

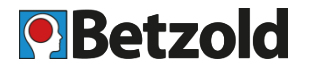

- Animation und Filmaufnahme
	- Mit der Digitalkamera:
		- Einzelbilder aufnehmen, nach Fertigstellung der Aufnahme Transfer auf **Schnittrechner**
	- Mit dem Smartphone:
		- Animationssoftware nutzen:
			- Z. B. App Stop [Motion Studio,](https://medienkindergarten.wien/medientipps-extras/apptipps/stop-motion-app) für Android & iPhone
			- Onion Skin Effekt nützlich
			- Video nach Erstellung ausrendern
			- Weiterführende Bearbeitung in Videoschnittsoftware mgl.

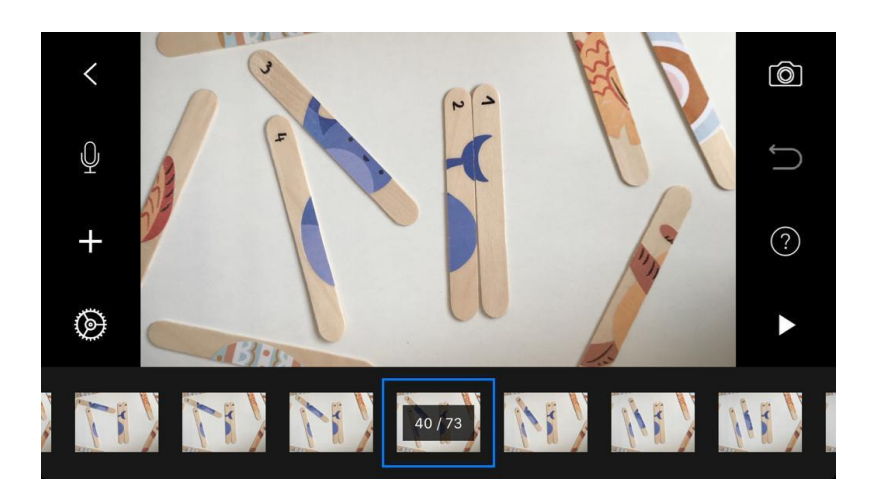

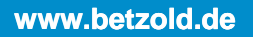

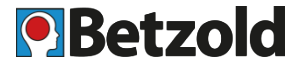

- Animation und Filmaufnahme
	- Stativ verwenden und Kamera nicht bewegen, damit Bild nicht ruckelt
	- Bildausschnitt beachten: über Zoom oder Stativposition einstellen
	- Zu Beginn jeder Szene jeweils mehrere Einzelbilder aufnehmen, ohne etwas zu bewegen -> Zuschauer erfasst Szene
	- Kleinschrittig bewegen
	- Regelmäßig bereits gemachte Aufnahmen kontrollieren
	- Anhand Storyboard arbeiten, abgedrehte Szenen abhaken
	- Auf Kontinuität achten, v.a. bei Szenenwechsel:
		- Position der Arme, Gesichtsausdruck, Träne am Auge etc

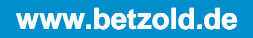

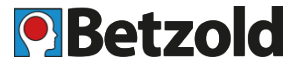

- Für gleichbleibendes Licht Raum abdunkeln
- Zwei Lichtquellen auf beiden Seiten der Kamera, Hauptlicht am hellsten direkt neben der Kamera, Aufheller darf dunkler sein (dimmbare Lampe)
- Stehlampen oder Schreibtischlampen mit Stand- oder Klemmfuß
- Licht weicher machen: Butterbrotpapier vor die Lampe, Achtung bei Lampen, die heiß werden
- Lichtstimmung ändern: Farbfilter auf der Kamera oder Transparenzpapier vor die Lampe (blau macht kühles Licht, orange warmes), Achtung bei Hitzeentwicklung

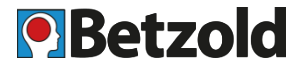

#### **Nachbearbeitung**

- Am PC:
	- [Shotcut](https://www.shotcut.org/) (kostenlos, Open Source)
	- Windows Movie Maker, kostenlos, wird seit 2013 nicht mehr weiterentwickelt
		- [Download](https://www.chip.de/downloads/Windows-Movie-Maker_13007023.html) [Kurzanleitung](https://medienkindergarten.wien/audiovisuelle-medien/wir-zaubern-mit-der-kamera-der-stopp-trick)
	- DaVinci Resolve: kostenlose Version, sehr mächtig, erfordert Einarbeitung
		- [Download,](https://www.blackmagicdesign.com/de/products/davinciresolve/) [Tutorial](https://www.youtube.com/watch?v=fft3pRfDViA)
	- Fürs Smartphone:
		- [Videoschnittprogramme](https://www.pcwelt.de/ratgeber/Tipps-zum-Videoschnitt-am-Smartphone-10946277.html) fürs Smartphone + Kurzanleitung
		- Z. B. InShot

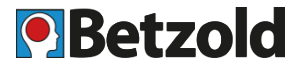

#### **Nachbearbeitung**

- Es kann vorteilhaft sein, Bilder länger stehen zu lassen oder zu viel aufgenommene aus dem Film zu entfernen
- Im Schnittprogramm können in Grenzen auch noch Bildoptimierungen vorgenommen werden
	- Bildausschnitt verändern, Farbe und Helligkeit optimieren
- Film im Schnittprogramm exportieren

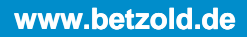

# **4.7 Trickfilm erstellen: Nachbearbeitung & Ton**

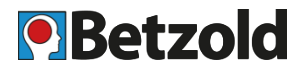

#### **Ton**

- Sprachaufnahmen
	- Geöffneten Schrank mit Bettlaken oder Tüchern auskleiden
- Geräusche
	- Aus der Umwelt aufnehmen
	- Selbst machen, Beispiele:
		- Kokosnusshälften: Pferdegetrappel
		- Zellophanpapier: Feuerknistern
		- Plastiklineal auf Pappschachtel schlagen: Schüsse
		- Mit Mehl gefülltes Stoffsäckchen drücken: Schritte im Schnee

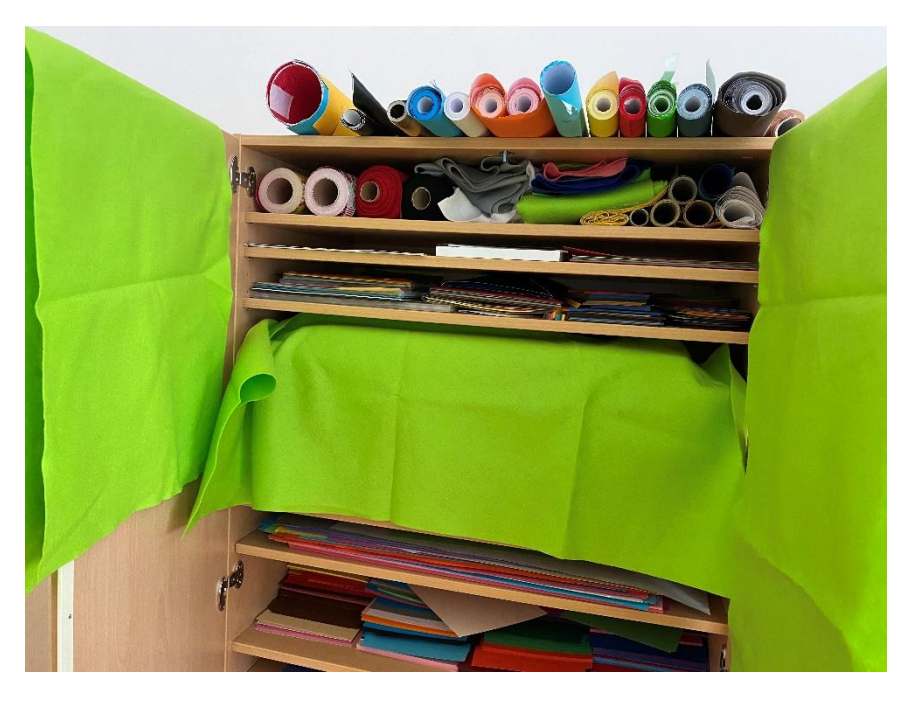

# **O** Betzold

**www.betzold.de**

#### **Ton aufzeichnen**

- Mit einem Audioaufnahmegerät
	- z. B. Zoom H2n
- mit dem Smartphone
	- für iPhone: App "Sprachmemos"
	- für Android: App "Diktiergerät"
	- Video mit Ton aufnehmen, Videoschnittprogramm öffnen (z. B. InShot), Audio extrahieren
- mit der Kamera:
	- Video aufnehmen, ins Videoschnittprogramm ziehen, Videospur löschen

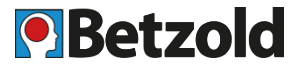

- Musik
	- Urheberrechte beachten
		- Sicher nutzbar ist Musik/Sound mit bestimmten Creative Commons Lizenzen:
			- NC (non commercial): Für nichtkommerzielle Projekte nutzbar
			- BY (Attribution): Namensnennung des Künstlers/Werkes auf die vorgegebene Weise (i.d.R. im Abspann)
			- 0 (Zero): Verzicht auf alle urheberrechtlichen und verwandten Schutzrechte
			- [Übersicht](https://wb-web.de/material/medien/die-cc-lizenzen-im-uberblick-welche-lizenz-fur-welche-zwecke-1.html) über die CC-Lizenzen

# **4.7 Trickfilm erstellen: Nachbearbeitung & Ton**

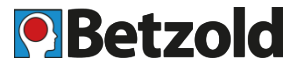

- Musik selbst machen
	- Instrumente selbst bauen
		- [Anleitung](https://www.betzold.de/blog/musikinstrumente-basteln-kindergarten/?utm_source=pinterest&utm_medium=social&utm_campaign=schule%2Ftrickfilm-vortrag-silke-musikinstrumente-bauen%2F20210308)

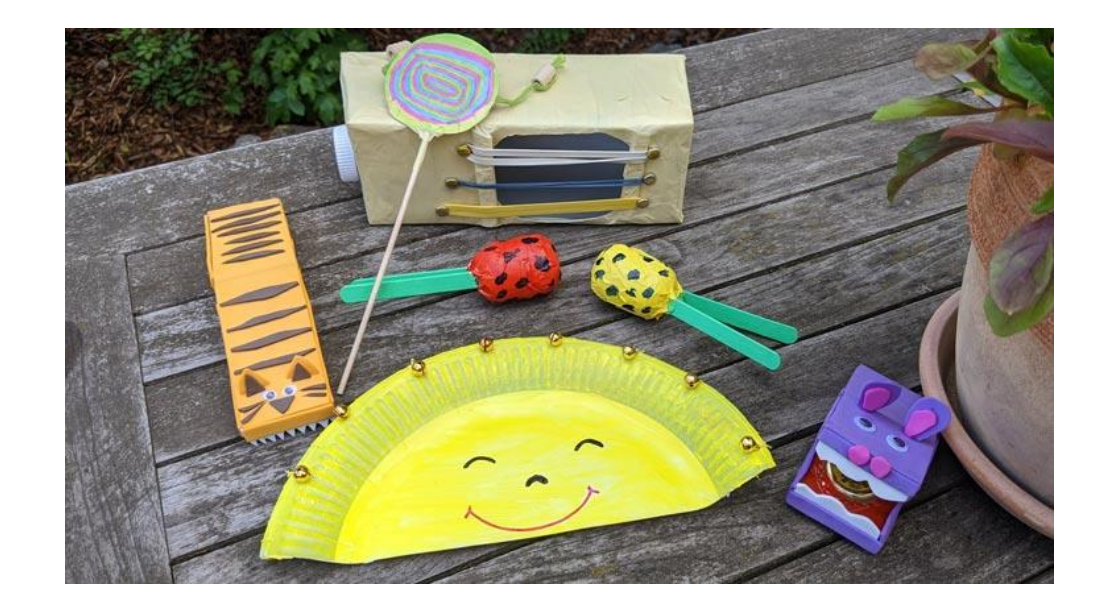

# **4.7 Trickfilm erstellen: Nachbearbeitung & Ton**

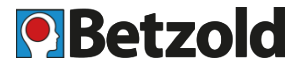

- Musik selbst machen
	- Film live vertonen

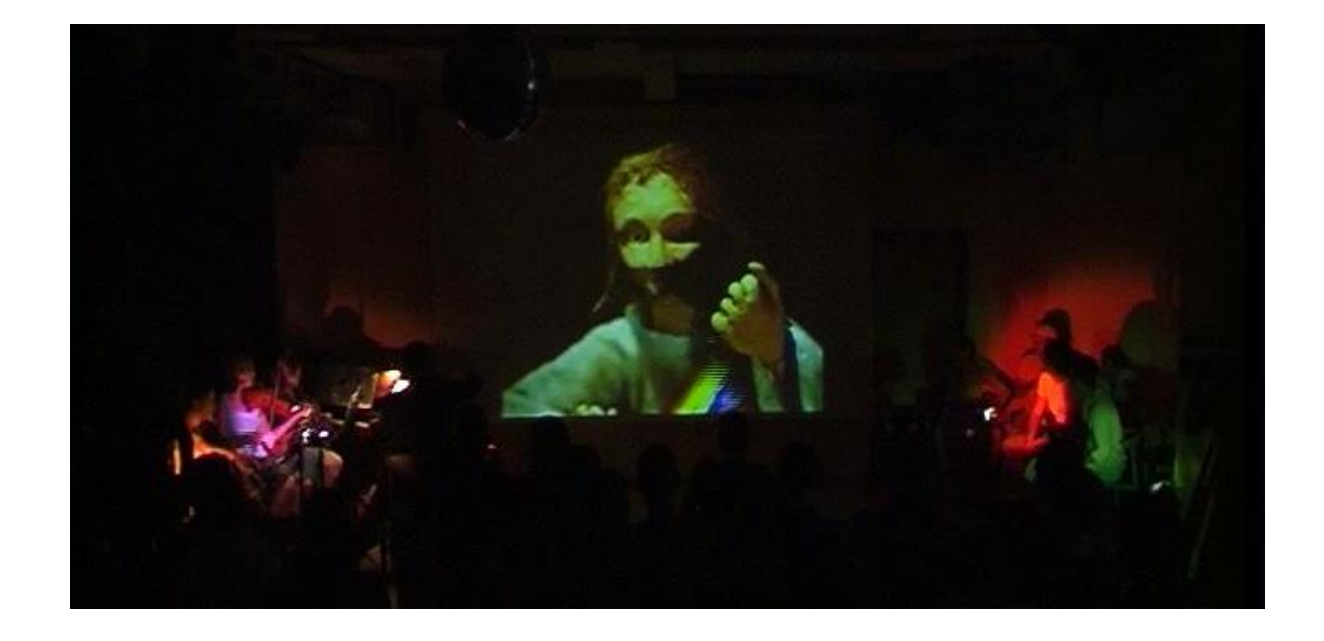

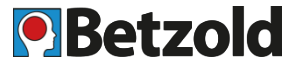

- Geräuschdatenbanken:
	- Hörspielbox: [www.hoerspielbox.de](http://www.hoerspielbox.de/)
	- Audiyou: [www.audiyou.de](http://www.audiyou.de/)
	- Soundeffects: [www.soundeffectsplus.com,](http://www.soundeffectsplus.com/) englisch
	- Freesound: [www.freesound.org](http://www.freesound.org/), englisch, filtern nach CC 0
- Ton schneiden
	- Audacity, [Download](https://www.computerbild.de/download/Audacity-423757.html)

# **4.8 Trickfilm erstellen: Präsentation**

- Gemeinsam den Film anschauen und die Filmproduktion reflektieren
	- Wie hat euch der Film gefallen?
	- Was hat gut funktioniert, was nicht? Warum?
	- Was haben wir gelernt?
		- Können sich Dinge von selbst bewegen?
		- Warum sieht es so aus, als ob sie es tun?
		- Wie wurde es umgesetzt?
	- Idee: Trickfilm-Diplome an die Kinder verteilen

**Q**Betzold

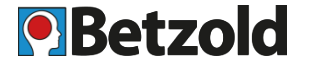

www.betzold

- Film zugänglich machen:
	- Für eure Schüler:
		- in Schul-Cloud ablegen
		- Downloadlink in E-Mail–>WeTransfer bzw. WeCollect am Smartphone
		- **Onlinespeicher**
	- Für die Öffentlichkeit:
		- Einbettung in der Schulhomepage
		- Wenn alle Rechte bei euch liegen, ist eine Veröffentlichung auf YouTube oder Vimeo mgl.
			- Öffentlich sichtbar, auffindbar in der Suche
			- Nicht gelistet, nur mit Link aufrufbar

# **4.8 Der fertige Stop Motion Knetfilm "Ostertraum"**

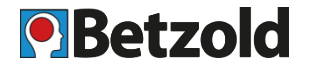

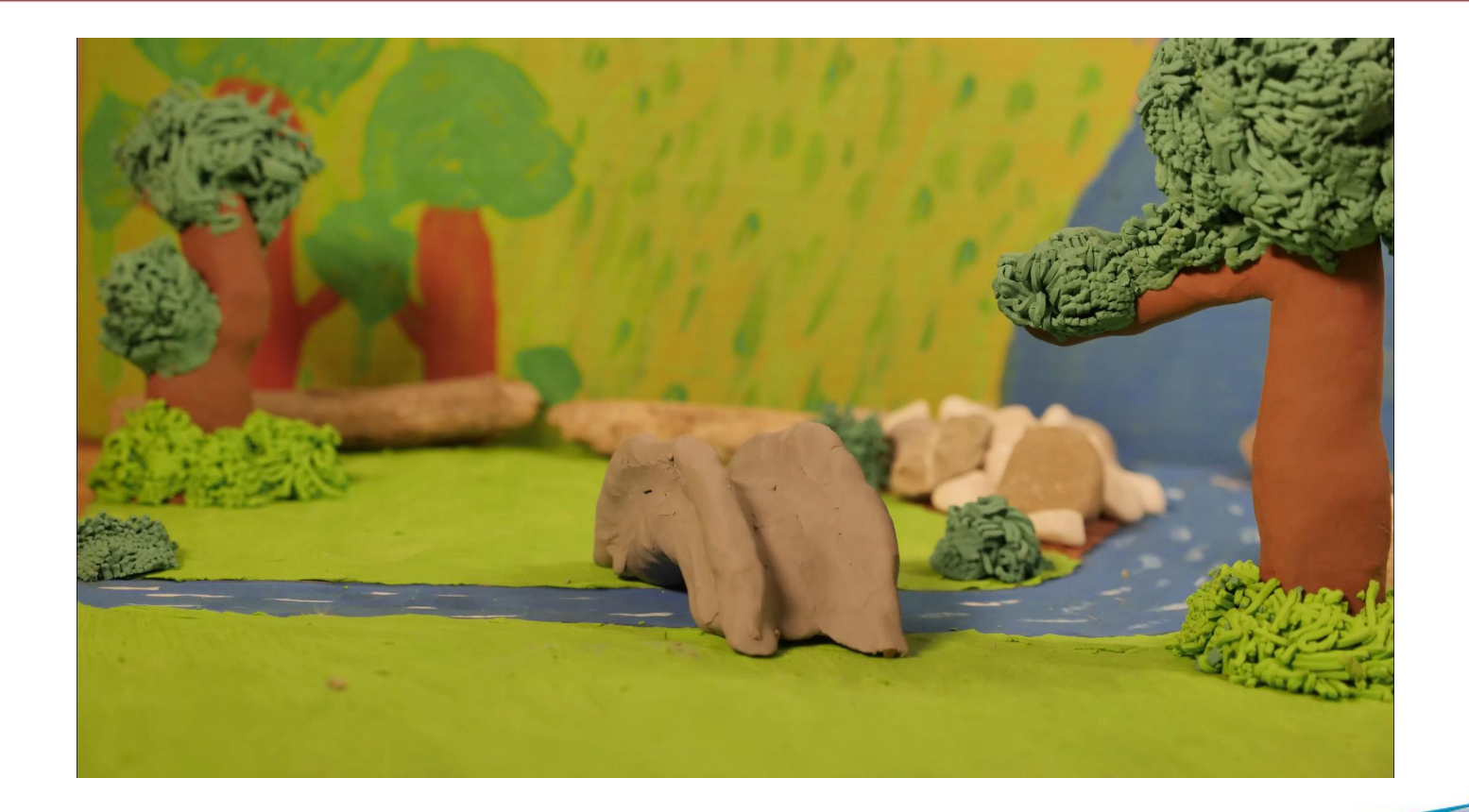

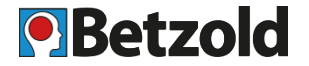

- Generell: Einfach mal ausprobieren
- Kinder Ideen entwickeln lassen
- Mit Materialien und Gegenständen experimentieren, kreativ werden
	- Set
	- Figuren
	- Ton
	- Licht
	- Spezialeffekte (Regen, fliegende Gegenstände, Tränen etc)
- Lernen durch Machen
- Spaß haben  $\odot$

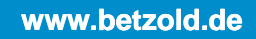

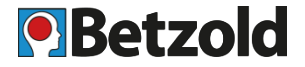

**www.betzold.de**

"Sollte man sich auf einfach realisierbare Szenen einigen, macht das Projekt einen Riesenspaß, da es leicht umzusetzen ist und man flüssig & ohne Hindernisse den Fortschritt beobachten kann, wenn man die letzten Bilder in der Kamera nacheinander abspielt.

Man sieht am Ende, was man erschaffen hat und ist erstaunt, welch eine Welt man durch ein wenig Knetmasse zum Leben erwecken konnte.

Als Kunstprojekt ist dies absolut zu empfehlen."

*Kai, Konzeption & Animation "Ostertraum"*

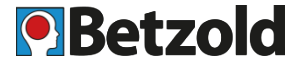

- Landesmedienzentrum Baden-Württemberg
	- Kostenlose Handreichungen:
		- ["Trickfilm praktisch"](https://www.kindermedienland-bw.de/de/startseite/service/publikationen/publikation/did/trickfilm-praktisch-eine-handreichung-fuer-schulen-ausserschulische-einrichtungen) (inkl. Vorlage für Trickfilm-Diplom)
		- "TRICK 17 Pimp your [Trickfilm: Tipps & Techniken"](https://www.lfk.de/fileadmin/PDFs/Publikationen/Materialien/LFK/trickfilmnetzwerk-trick17-2014.pdf)
	- Trickfilm-Koffer: kann als "Filmset" umgebaut werden, mit eingebauter Beleuchtung & Kamerahalterung
	- Workshops für Lehrkräfte
	- Kontakt:<https://www.lfk.de/medienkompetenz/netzwerke/trickfilm-netzwerk>
	- Trickfilm-Wettbewerb ["Trick & Klick" f](https://www.lfk.de/service/presse/ran-an-die-maus-lfk-schreibt-erneut-den-wettbewerb-trick-klick-fuer-schulen-aus)ür baden-württembergische Grundschulen
- [Kinomobil](http://www.kinomobil-bw.de/) Baden-Württemberg e.V.
- [Trickfilmnetzwerk](https://www.kinomobil-bw.de/trickfilmnetzwerk-baden-wuerttemberg) Baden-Württemberg: z.B. Videotutorials, Anleitungen, Bauanleitung Set
- [Tipps & Praxis f](https://www.lmz-bw.de/filmbildung/animationsfilm/)ür die pädagogische Praxis, Unterrichtsmodule

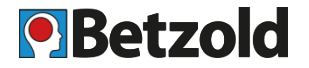

#### • **Weiterführende Informationen**

- [Trickfilm-Techniken mit Beispielen: https://www.filmothek-nrw.de/tutorials/trickfilm](https://www.filmothek-nrw.de/tutorials/trickfilm-animationstechniken/)animationstechniken/
- Filmdoku-Reihe in 5 Teilen über das Knetfilm-Projekt des 10-jährigen Konrad: <https://www.hanisauland.de/node/113843>
- Stop [Motion Animation mit kleinen Kindern: https://medienkindergarten.wien/visuelle](https://medienkindergarten.wien/visuelle-medien/stop-motion-der-legetrick-film/)medien/stop-motion-der-legetrick-film/
- Brickfilme [produzieren: http://www.digitalparents.at/stop-motion-videos-und-brickfilme-mit](http://www.digitalparents.at/stop-motion-videos-und-brickfilme-mit-kindern-produzieren/)kindern-produzieren/
- [Mit Kindern drehen: https://www.baby-und-familie.de/Freizeit/Anleitung-Mit-Kindern-ein-Video](https://www.baby-und-familie.de/Freizeit/Anleitung-Mit-Kindern-ein-Video-drehen-414491.html)drehen-414491.html
- Skript erstellen:<https://www.techsmith.de/blog/videoerstellung-skript-storyboard/>
- Stop [Motion Trickfilme im Unterricht: https://huehd.com/de/has](https://huehd.com/de/has-unterrichtstool/?ph=77c9fee5e3f658568e000d28)unterrichtstool/?ph=77c9fee5e3f658568e000d28

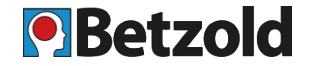

#### • **Trickfilm Beispiele**

- Brickfilm "Helden 06": [www.helden06.de](http://www.helden06.de/)
- Silhouetten-Trickfilm: [https://www.youtube.com/watch?v=Kku75vGDD\\_0](https://www.youtube.com/watch?v=Kku75vGDD_0)
- Sandanimation:
	- Dino (Schulprojekt):<https://www.instagram.com/p/CLA9DWvJtxC/>
	- Making Of "Footprints":<https://vimeo.com/50822398>
	- Ostern:<https://www.youtube.com/watch?v=ImftLeExIUs>
	- Ostern 2:<https://www.youtube.com/watch?v=nwrDEZpQkqc>
- Lichtanimation:
	- Video von Schülern:<https://www.youtube.com/watch?v=MXKIKGKESpo>
	- [Film aus der Wüste: https://www.vice.com/de/article/ypqmn7/eine-wunderschoene-stop](https://www.vice.com/de/article/ypqmn7/eine-wunderschoene-stop-motion-animation-aus-1000-lichtgemlaeden-771)motion-animation-aus-1000-lichtgemlaeden-771
	- kompletter Film:<https://www.youtube.com/watch?v=lfTPxdrB5uQ>

#### • **Material-Empfehlungen**

- Für Knetfilme:
	- Großes [Knet-Set](https://www.betzold.de/prod/900643/?utm_source=pinterest&utm_medium=social&utm_campaign=schule%2F900643-knete-fuer-trickfilm%2F20210308)
	- [Modellier-Werkzeug](https://www.betzold.de/prod/57449/?utm_source=pinterest&utm_medium=social&utm_campaign=schule%2F57449-modellierwerkzeug-fuer-trickfilm%2F20210308)
	- [Alu-Draht](https://www.betzold.de/prod/A_11724/?utm_source=pinterest&utm_medium=social&utm_campaign=schule%2F_11724-animationsdraht-aludraht-fuer-trickfilm%2F20210308) als Skelett
- Für einfache Stop Motion Filme
	- LEGO® Education [Story Tales Set](https://www.betzold.de/prod/59216/?utm_source=pinterest&utm_medium=social&utm_campaign=schule%2Flego%2F59216-storytales-fuer-trickfilm%2F20210308)
- Für Brickfilme:
	- LEGO® Education [Klassik Bausatz](https://www.betzold.de/prod/97634/?utm_source=pinterest&utm_medium=social&utm_campaign=schule%2Flego%2F97634-lego-bausteine-fuer-trickfilm%2F20210308)
- Für Sandanimationen:
	- **[Leuchtkübel](https://www.betzold.de/prod/E_754210/?utm_source=pinterest&utm_medium=social&utm_campaign=schule%2F754210-leuchtkuebel-fuer-trickfilm%2F20210308)**
- Für Silhouetten-Animationen:
	- [Lichttisch](https://www.betzold.de/prod/E_100560/?utm_source=pinterest&utm_medium=social&utm_campaign=schule%2F100560-lichttisch-fuer-trickfilm%2F20210308)

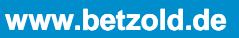

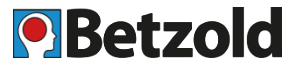

# **OBetzold [www.betzold.de](https://www.betzold.de/)**

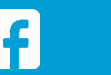

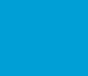

 $\boxed{\textcircled{\;}}$ 

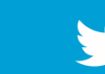

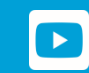